# Medical Image Synthesis Methods and Applications

#### Jerry L. Prince

#### with Aaron Carass, Snehashis Roy, Amod Jog, Dzung Pham,and Junghoon Lee

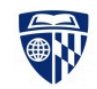

**JOHNS HOPKINS** 

WHITING SCHOOL of ENGINEERING

#### MR Intensity Scale is Arbitrary

**SPGR** 

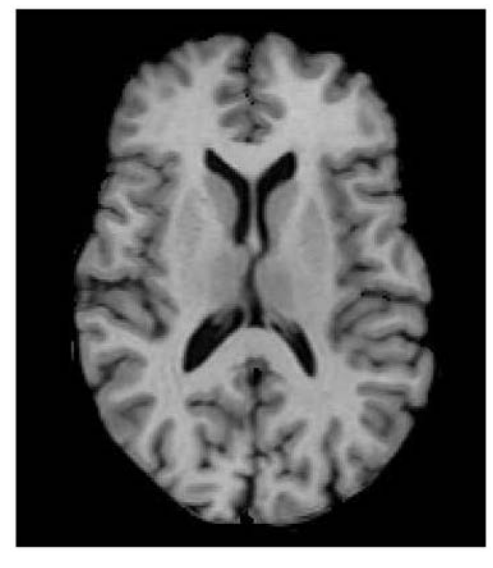

**MPRAGE** 

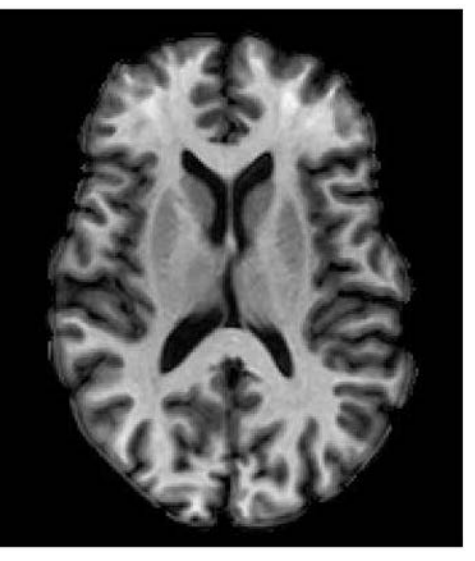

- This causes problems in most postprocessing methods
	- Inconsistency or algorithm failure

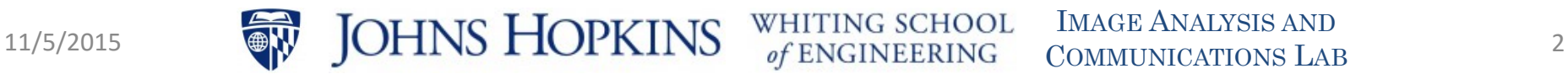

#### Joint Histogram

SPGR-MPRAGE Joint Histogram (Log color scale)

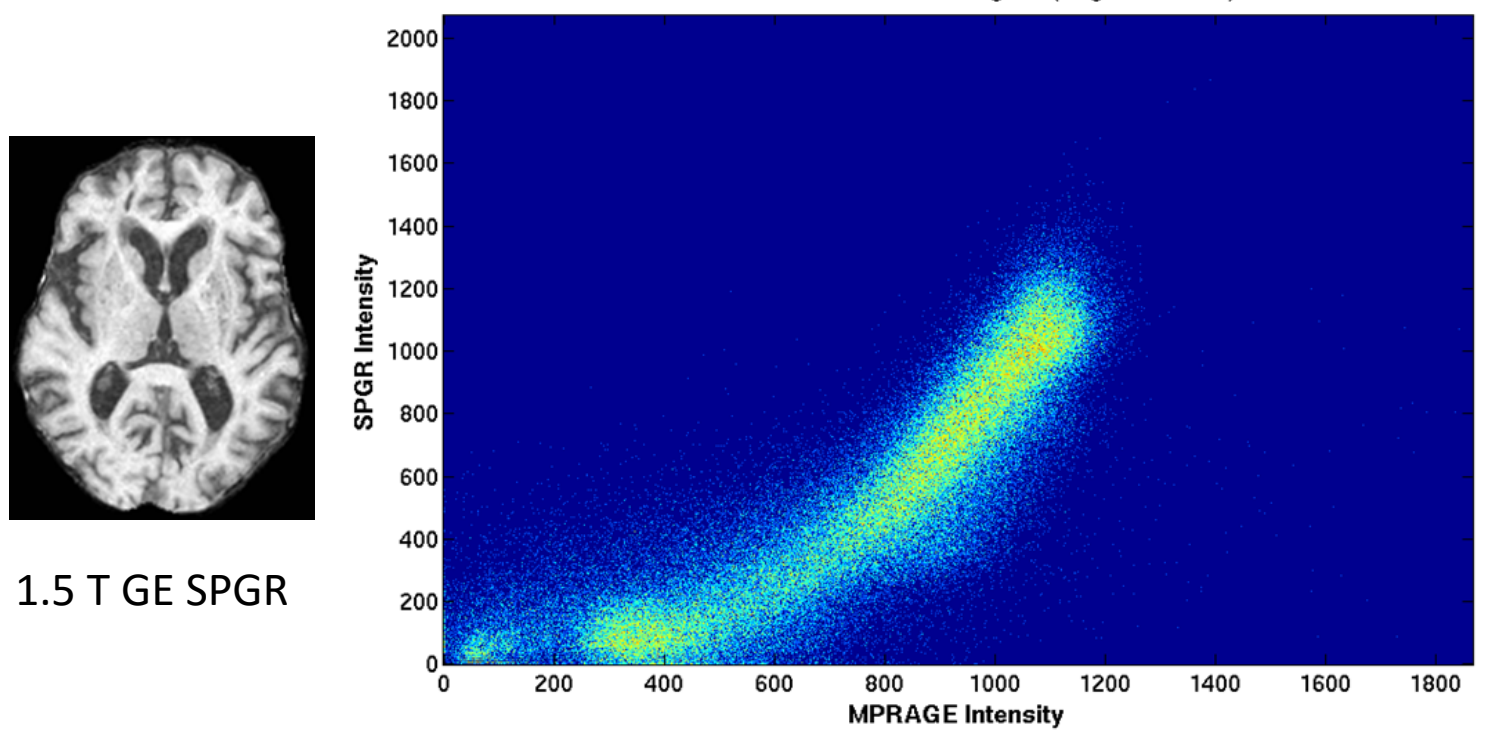

3 T Philips MPRAGE

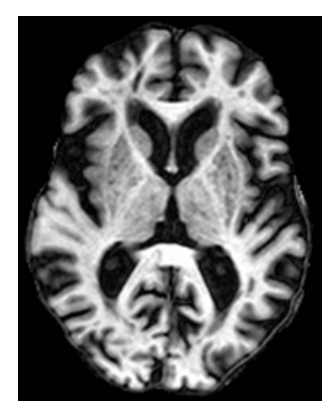

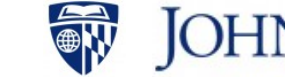

IMAGE ANALYSIS AND COMMUNICATIONS LAB 11/5/2015 **SW JOHNS HOPKINS** WHITING SCHOOL IMAGE ANALYSIS AND 3

## Problem With Histogram Matching

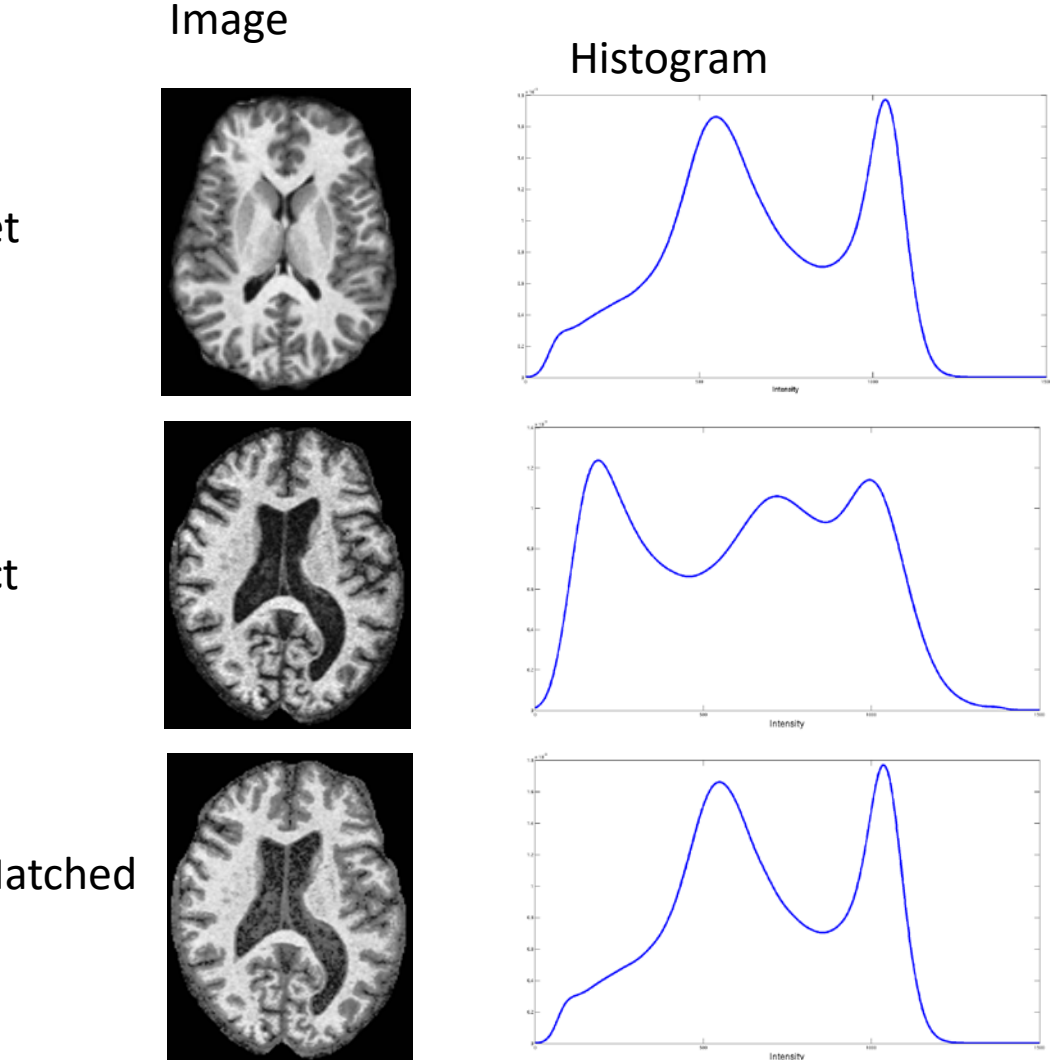

Target

Subject

Histogram Matched Subject

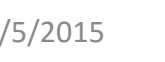

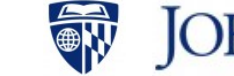

IMAGE ANALYSIS AND COMMUNICATIONS LAB 11/5/2015 JOHNS HOPKINS WHITING SCHOOL IMAGE ANALYSIS AND

#### Tissue Classification Result

Image Tissue Classified

This result yields an underestimation of CSF

Correct classification

**Original** 

Histogram Matched

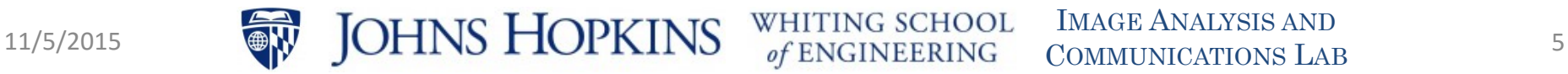

### MRI Has Multiple Tissue Contrasts

 $T1-w$ 

T2-w

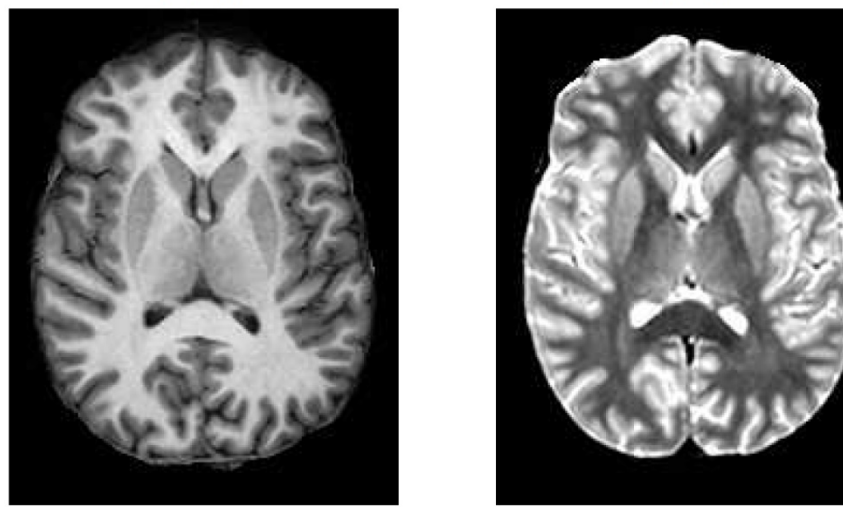

- Uses:
	- Ideal for visualization of certain anomalies
	- Helps in intersubject registration
- Problems:
	- A pulse sequence/image contrast can be missing
	- Desired image can be corrupted or have low resolution

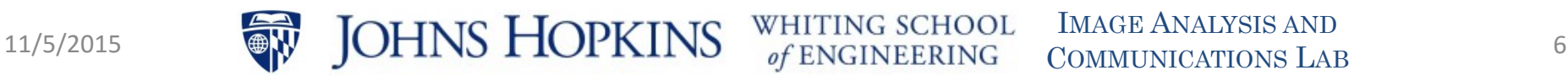

#### Joint Histogram

T<sub>.</sub>w-MPRAGE Joint Histogram (Log color scale)

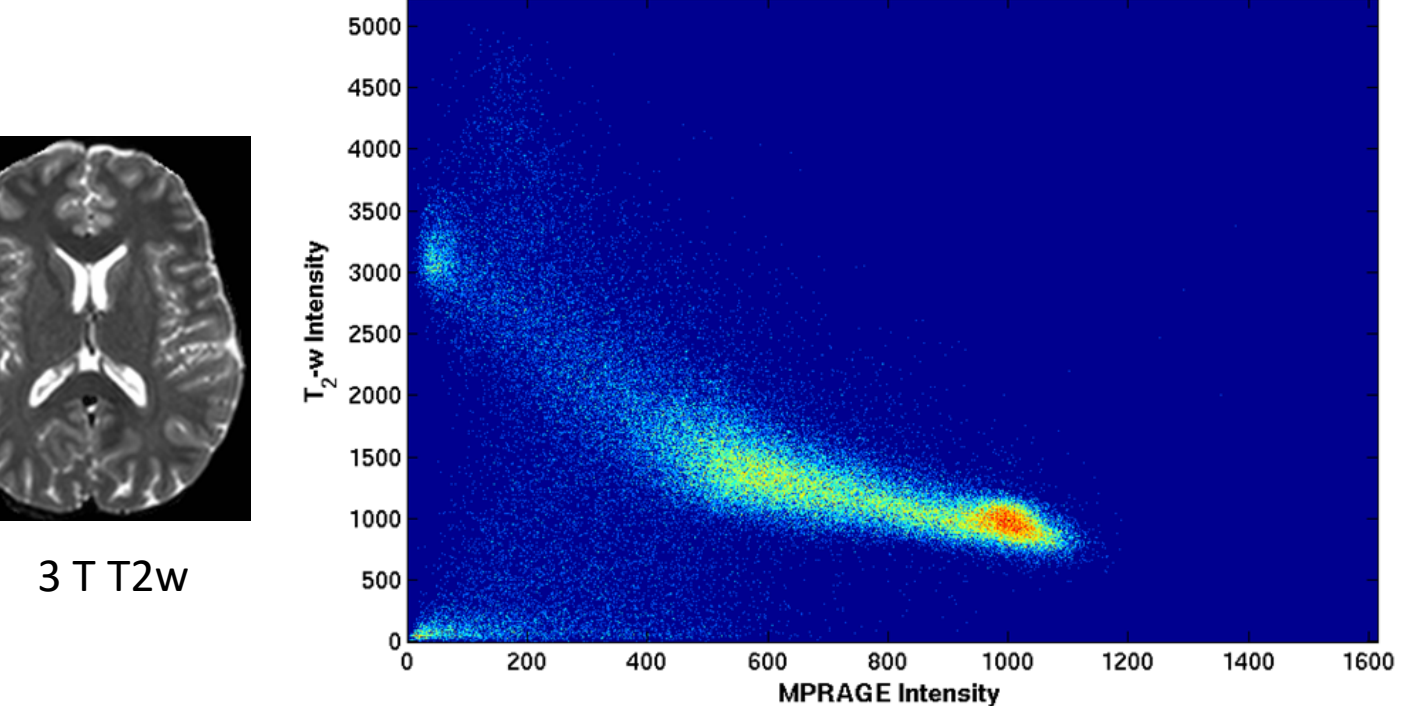

3 T MPRAGE

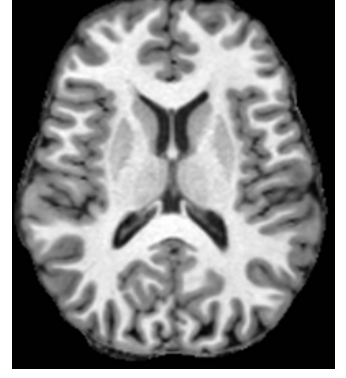

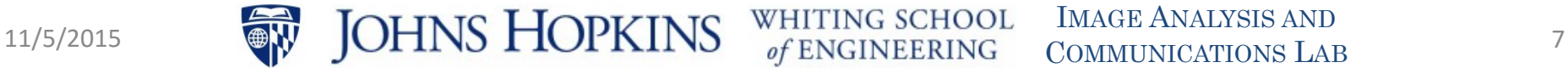

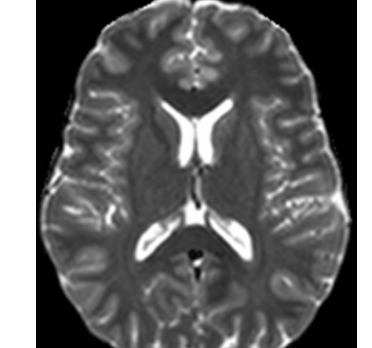

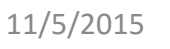

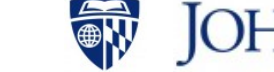

#### Image Synthesis Framework

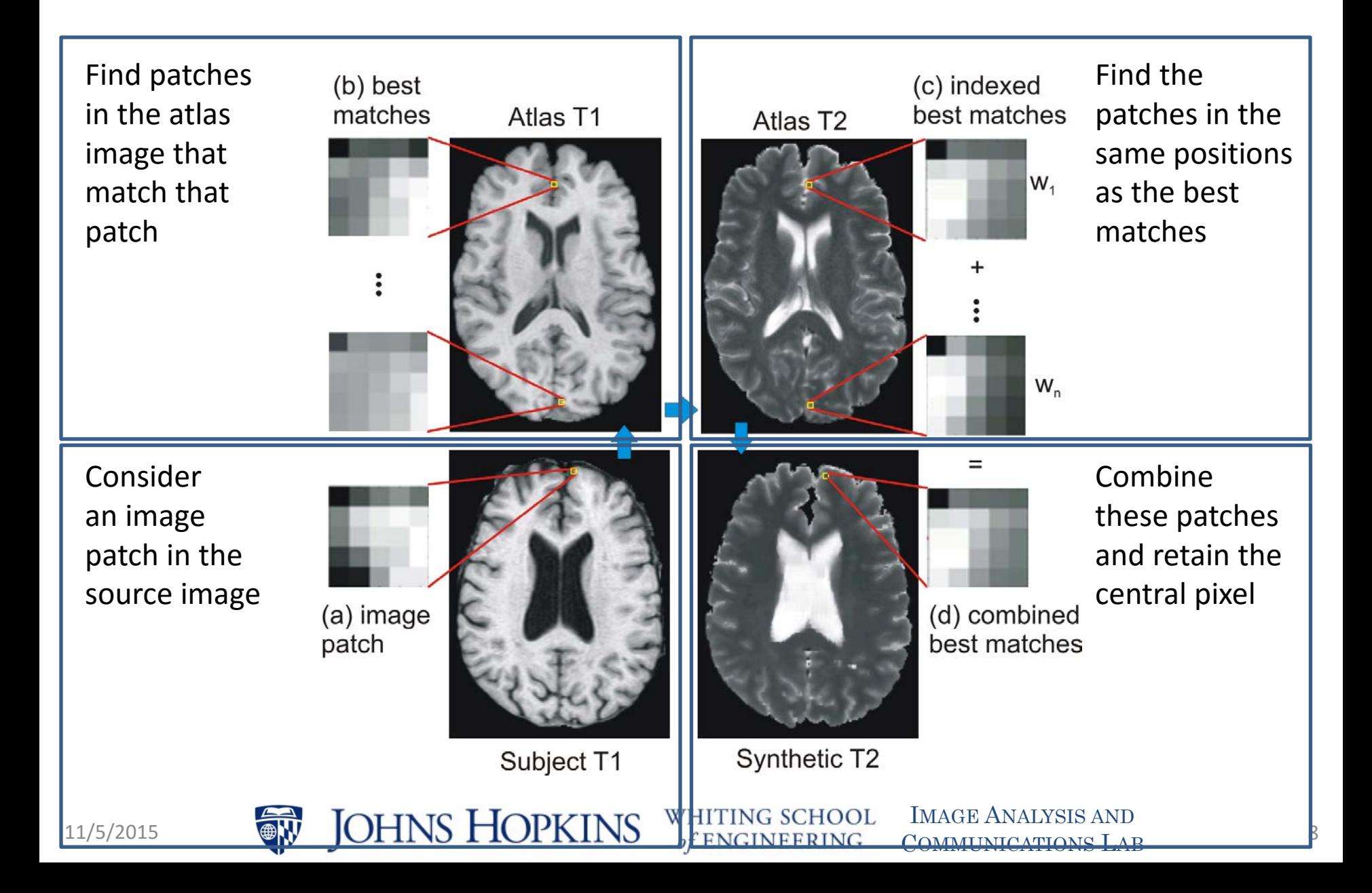

#### **MIMECS SYNTHESIS METHOD**

MR IMage Examplar-based Contrast Synthesis

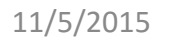

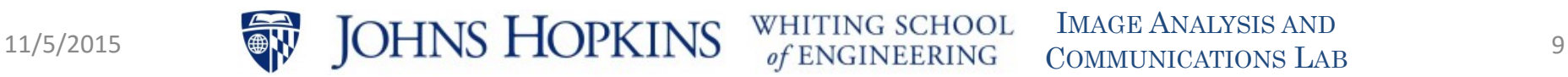

## MIMECS and Sparsity

- Choose one patch?
	- Probably not quite a good match to the subject
- Combine many patches?
	- Any one (bad) patch can spoil the combination
- It is best to use sparsity:
	- Find a small number of patches that will reconstruct the subject patch
	- Use the same coefficients to reconstruct the synthetic patch

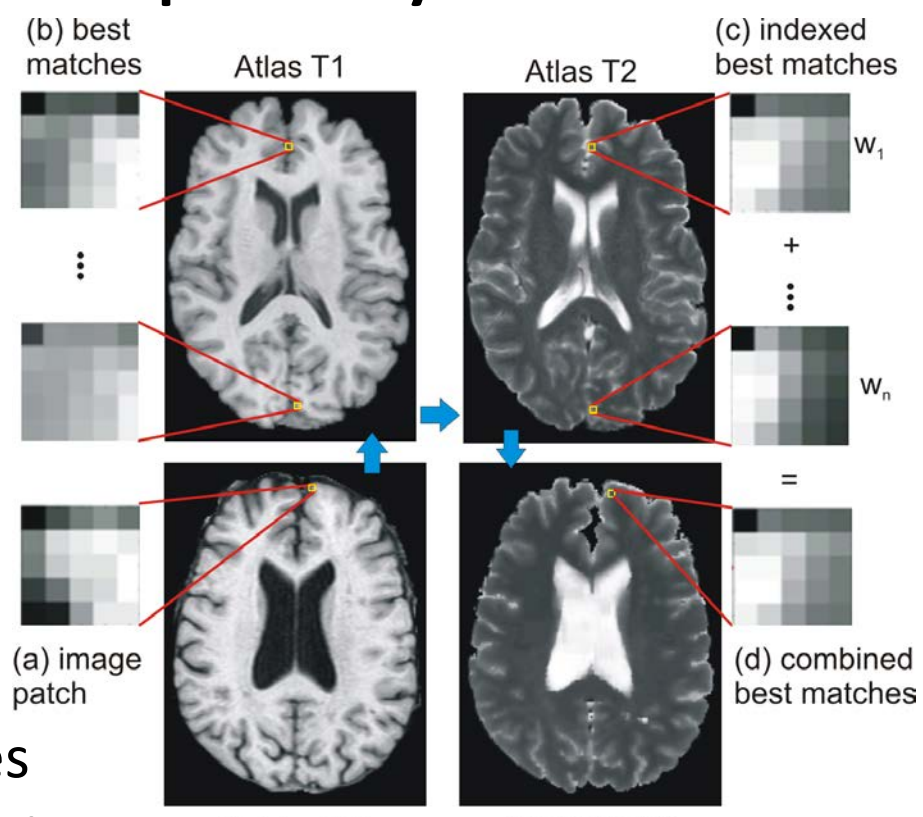

Subject T1

Synthetic T2

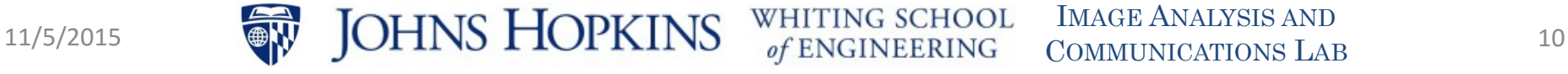

WHITING SCHOOL

#### The MIMECS Atlas

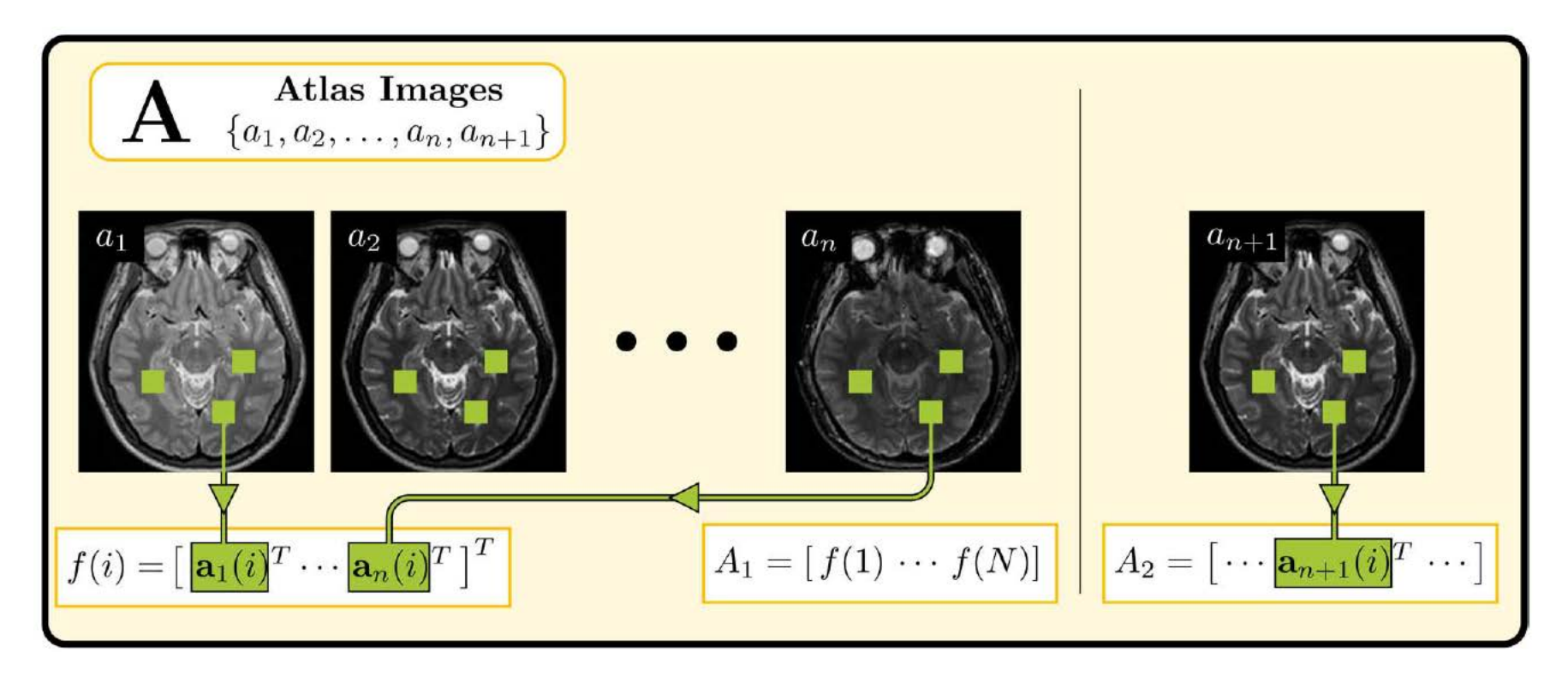

Subject Target

#### An overcomplete patch dictionary

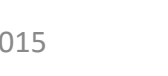

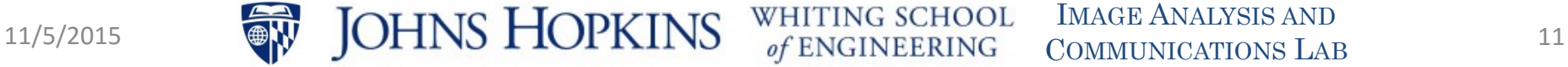

#### The MIMECS Algorithm

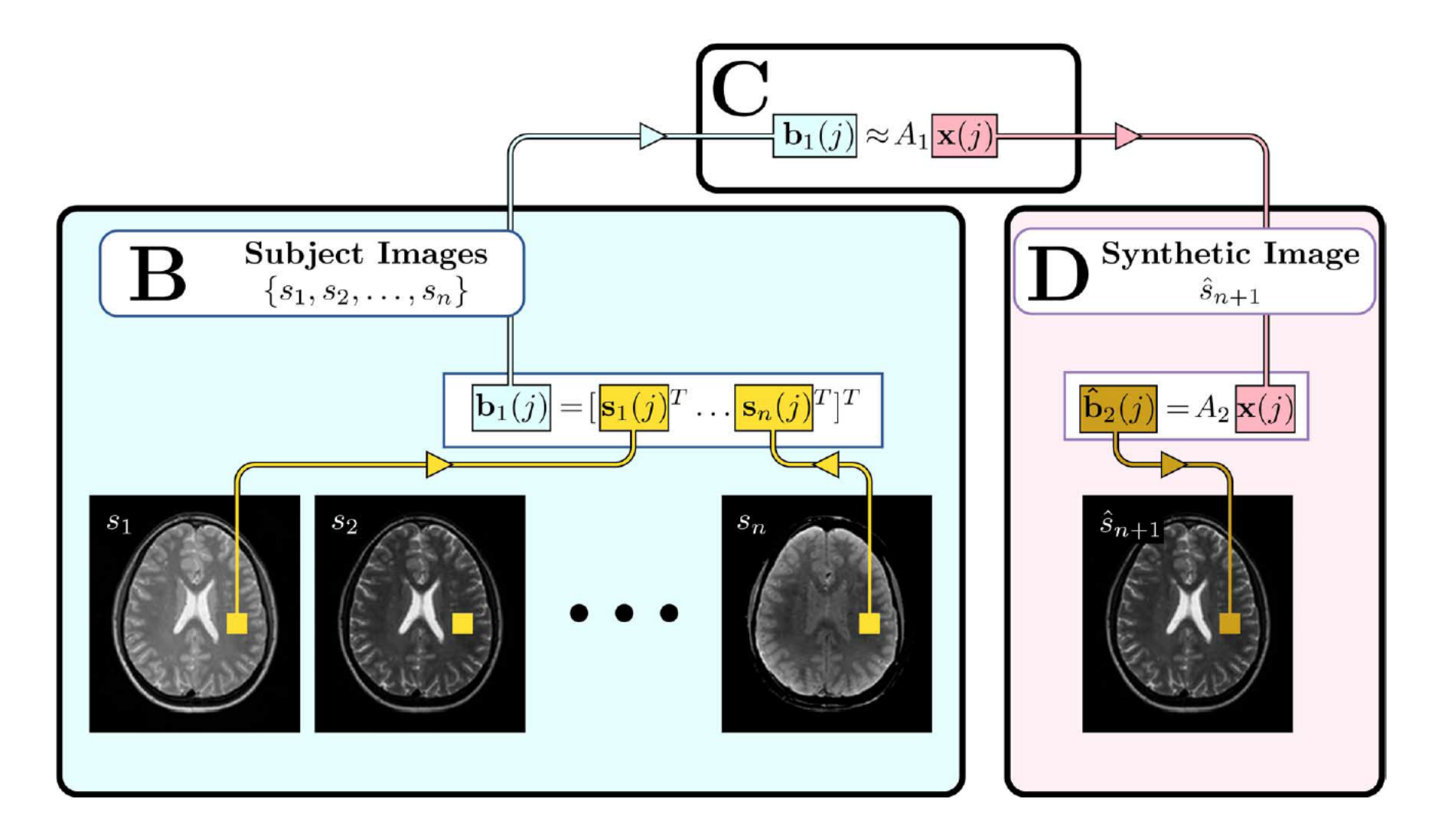

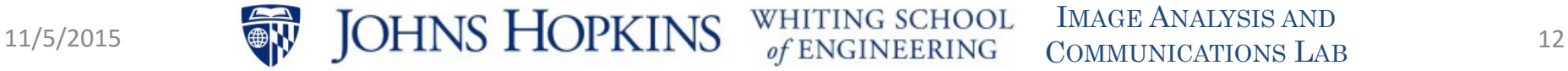

#### Sparse Reconstruction

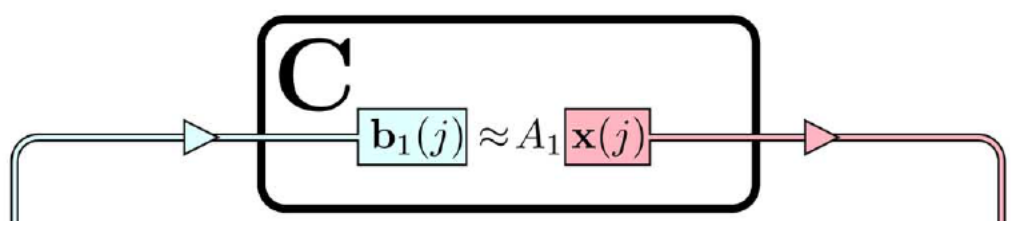

- The reconstruction should closely match the subject patch  $\mathbf{b}_1(i)$
- The coefficients in **x**(j) should be sparse
- L2-L1 reconstruction:

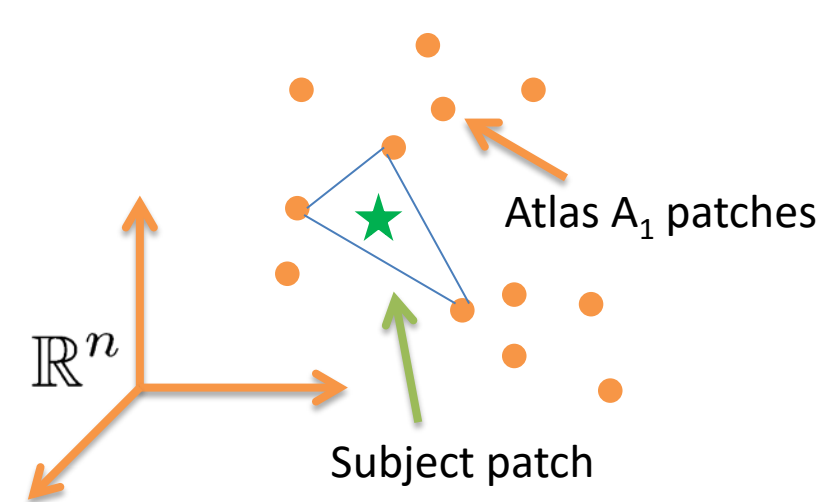

$$
\hat{\mathbf{x}}(j) = \arg\min_{\mathbf{x}} \{ \|\mathbf{b}_1(j) - A_1\mathbf{x}\|_2^2 + \lambda \|\mathbf{x}\|_1 \}
$$

#### Reconstruct the Patch in  $A_2$

• Reconstruct  $A_2$  patch using corresponding patches and the same sparse coefficients

$$
\hat{\mathbf{b}}_2 = A_2 \mathbf{x}
$$

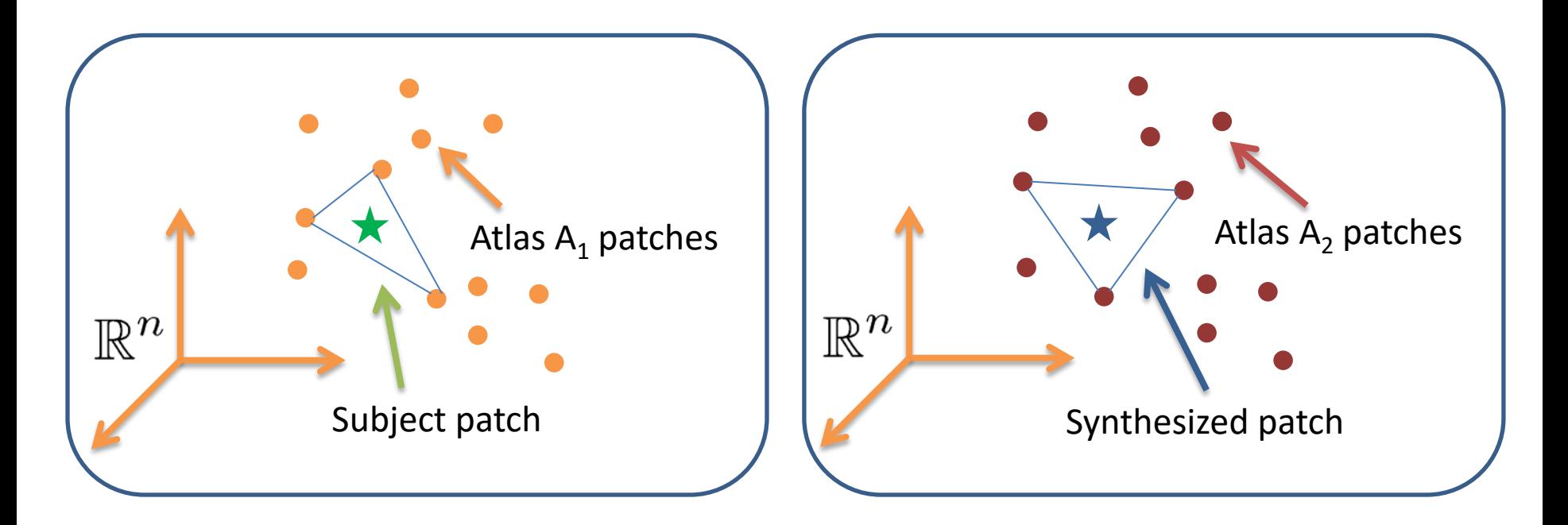

WHITING SCHOOL

IMAGE ANALYSIS AND COMMUNICATIONS LAB 11/5/2015  $\bullet$  JOHNS HOPKINS WHITING SCHOOL IMAGE ANALYSIS AND 14

#### A Few "Tricks"

- Use kd-tree to reduce the size of  $A_1$ 
	- $-$  Use L<sub>2</sub> similarity
	- Rapidly finds roughly 100 patches
- We have also explored dictionary learning
- Use +1 higher dimension to normalize patches
	- Dictionary elements should have unit norm
	- $-$  If patch dimension = n-1
	- $-$  Project to sphere in  $\mathsf{R}^n$

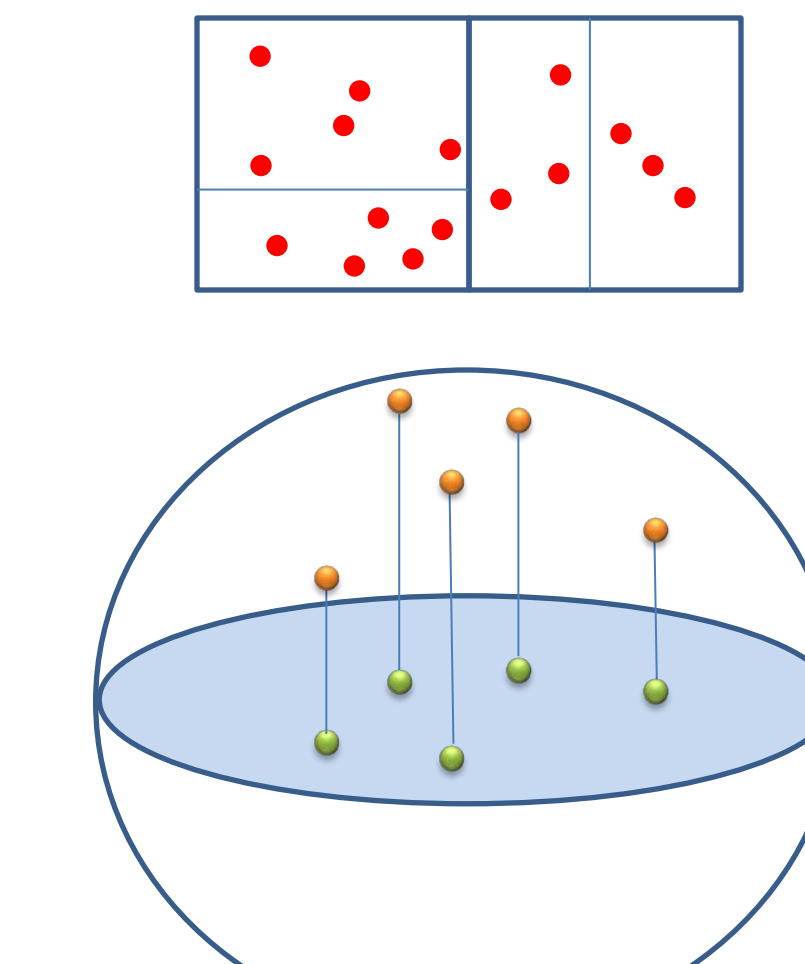

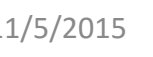

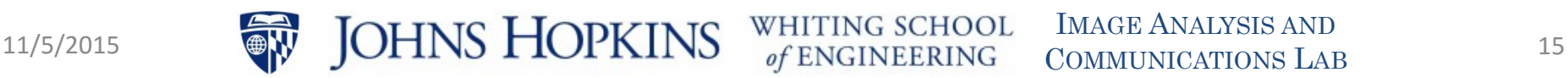

JG SCHOOL

### Example 1: Longitudinal Analysis

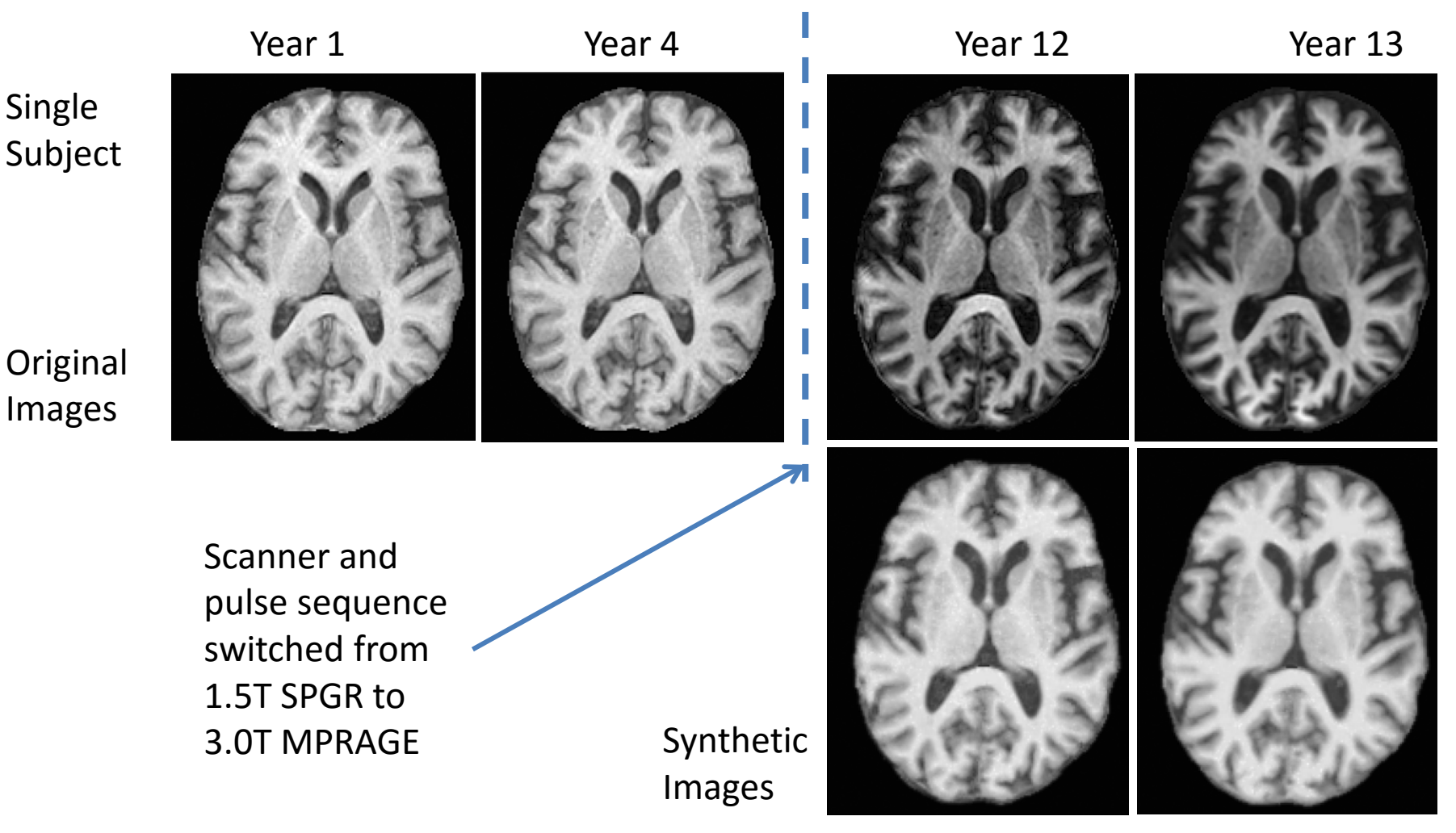

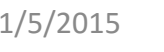

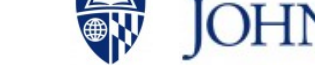

IMAGE ANALYSIS AND COMMUNICATIONS LAB 11/5/2015 JOHNS HOPKINS WHITING SCHOOL IMAGE ANALYSIS AND

#### Example 1: Longitudinal Analysis

**GM VOLUME** 

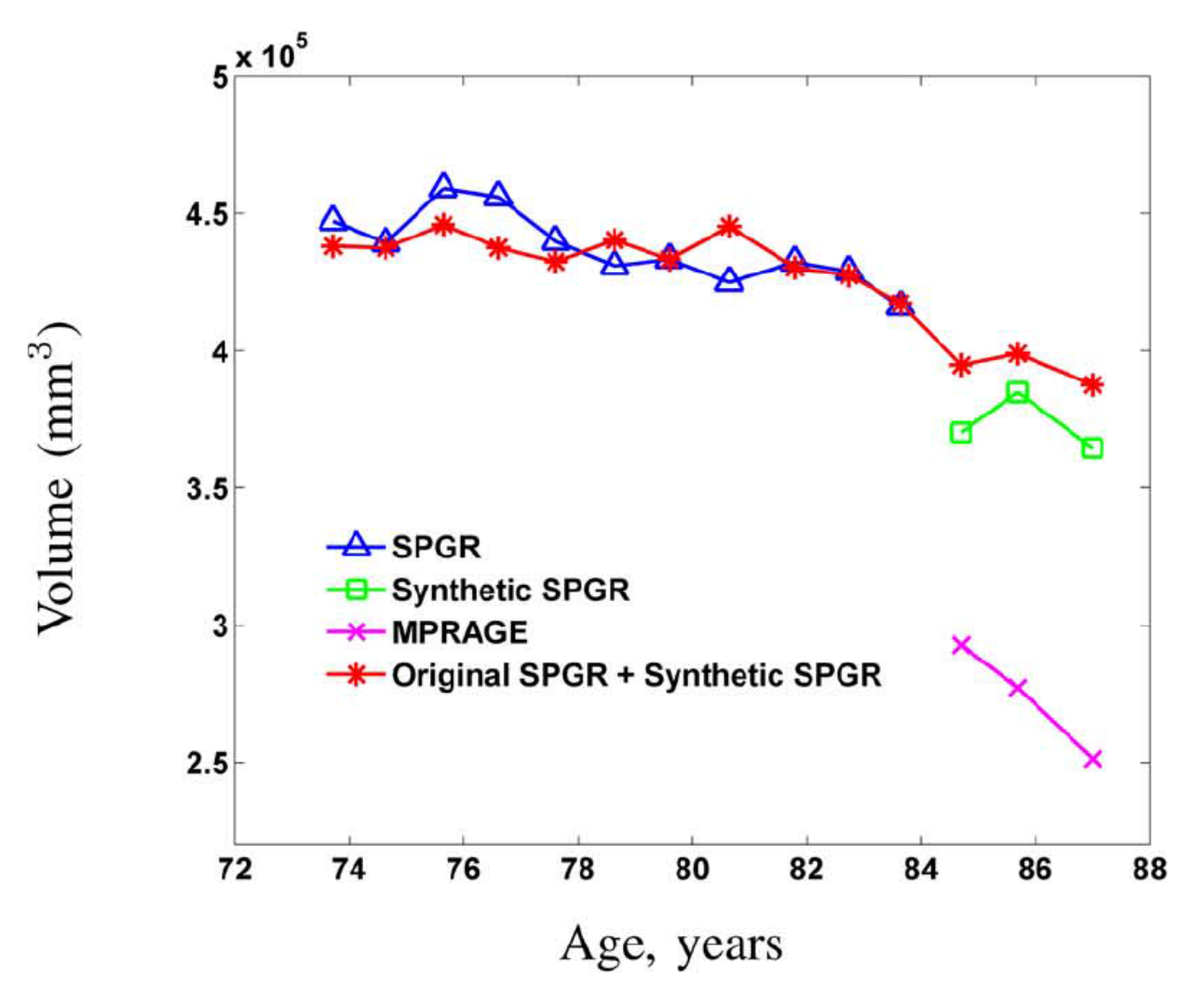

#### Example 2: High Res T2 Synthesis

Brainweb atlas. Both images are high-resolution

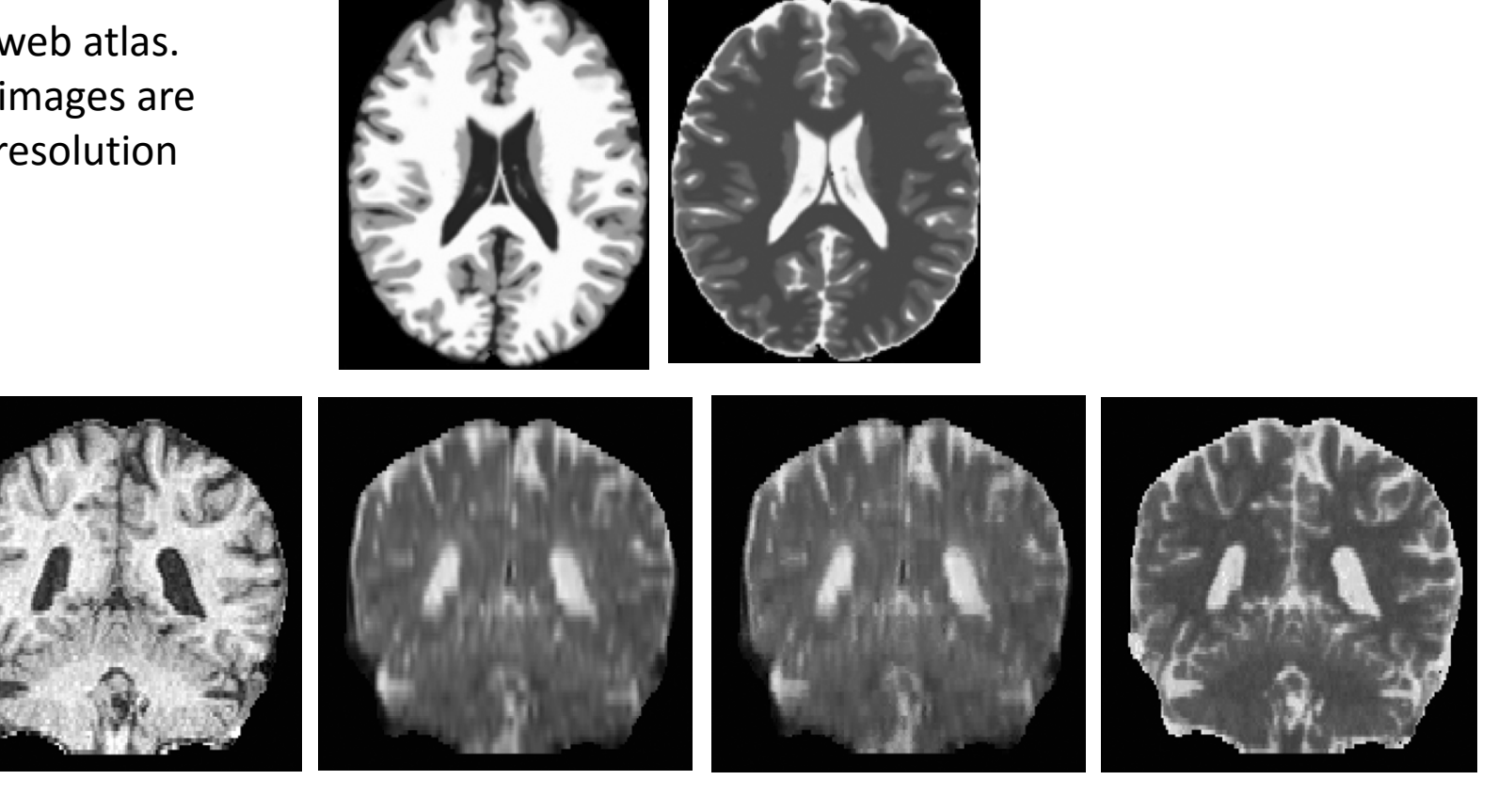

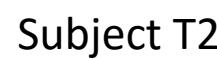

Subject SPGR Subject T2 Nonlocal means superresolution reconstruction

MIMECS synthesized superresolution image

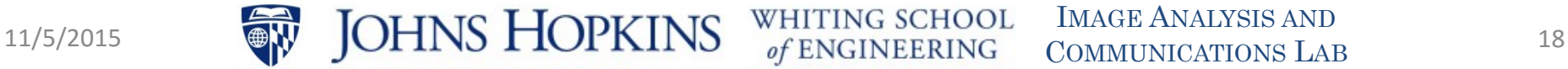

#### **GENESIS SYNTHESIS METHOD**

Generative Sub-Image Synthesis

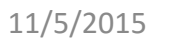

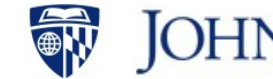

11/5/2015 JOHNS HOPKINS WHITING SCHOOL IMAGE ANALYSIS AND

#### Gaussian Observation Model

• Suppose each subject patch **x**<sup>i</sup> originates from a single atlas patch **y**j as a Gaussian random vector

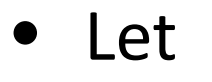

$$
\mathbf{f}_{ij} = \mathbf{x}_i - \mathbf{y}_j
$$

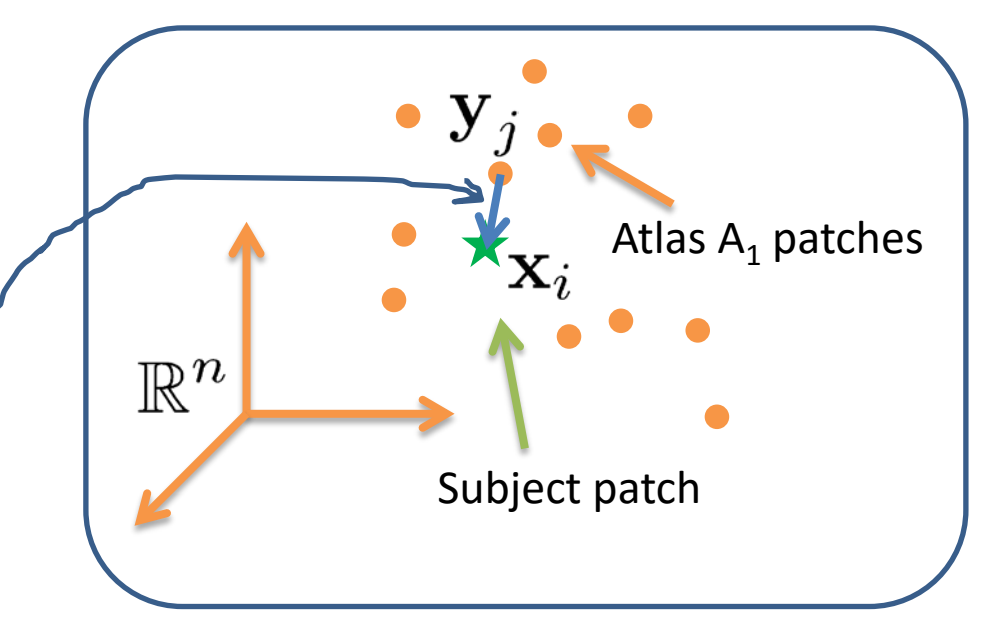

• Then

$$
p(\mathbf{x}_i; \mathbf{y}_j, \Sigma_j) = \frac{1}{\sqrt{(2\pi)^n |\Sigma_j|}} \exp\left\{-\frac{1}{2} \mathbf{f}_{ij}^T \Sigma_j^{-1} \mathbf{f}_{ij}\right\}
$$

NG SCHOOL

IMAGE ANALYSIS AND COMMUNICATIONS LAB 11/5/2015 JOHNS HOPKINS WHITING SCHOOL IMAGE ANALYSIS AND

#### Sparsity-2 Model Is Better

• Suppose each subject patch **x**<sup>i</sup> originates from two atlas patches  $\mathbf{y}_i$  and  $\mathbf{y}_k$ as a Gaussian random vector

• Let 
$$
t = \{j, k\}
$$
 and

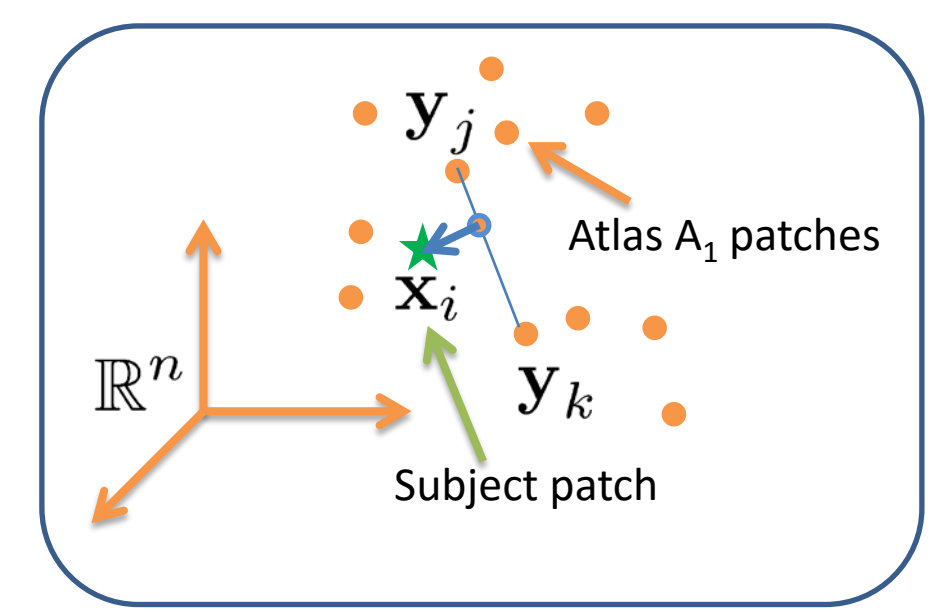

$$
\mathbf{f}_{it} = \mathbf{x}_i - (\alpha_{it} \mathbf{y}_j + (1 - \alpha_{it}) \mathbf{y}_k)
$$

• Then

$$
p(\mathbf{x}_i; \mathbf{y}_j, \mathbf{y}_k, \Sigma_t, \alpha_{it}) = \frac{1}{\sqrt{(2\pi)^n |\Sigma_t|}} \exp\left\{-\frac{1}{2} \mathbf{f}_{it}^T \Sigma_t^{-1} \mathbf{f}_{it}\right\}
$$

WHITING SCHOOL

IMAGE ANALYSIS AND COMMUNICATIONS LAB 11/5/2015 JOHNS HOPKINS WHITING SCHOOL IMAGE ANALYSIS AND 21

#### What about the Second Modality?

- Assume the same convex<br> $\mathbf{g}_{it} = \mathbf{u}_i (\alpha_{it} \mathbf{v}_i + (1 \alpha_{it}) \mathbf{v}_k)$ combination
- Assume independence

$$
p(\mathbf{f}, \mathbf{g}, \mathbf{z} | \mathbf{\Theta}) = K \prod_{t \in \Psi} \prod_{i=1}^{N} \left[ \frac{1}{\sigma_{1t} \sigma_{2t}} \exp \left\{ -\frac{\|\mathbf{f}_{it}\|^2}{2\sigma_{1t}^2} \right\} \exp \left\{ -\frac{\|\mathbf{g}_{it}\|^2}{2\sigma_{2t}^2} \right\} \right]^{z_{it}}
$$

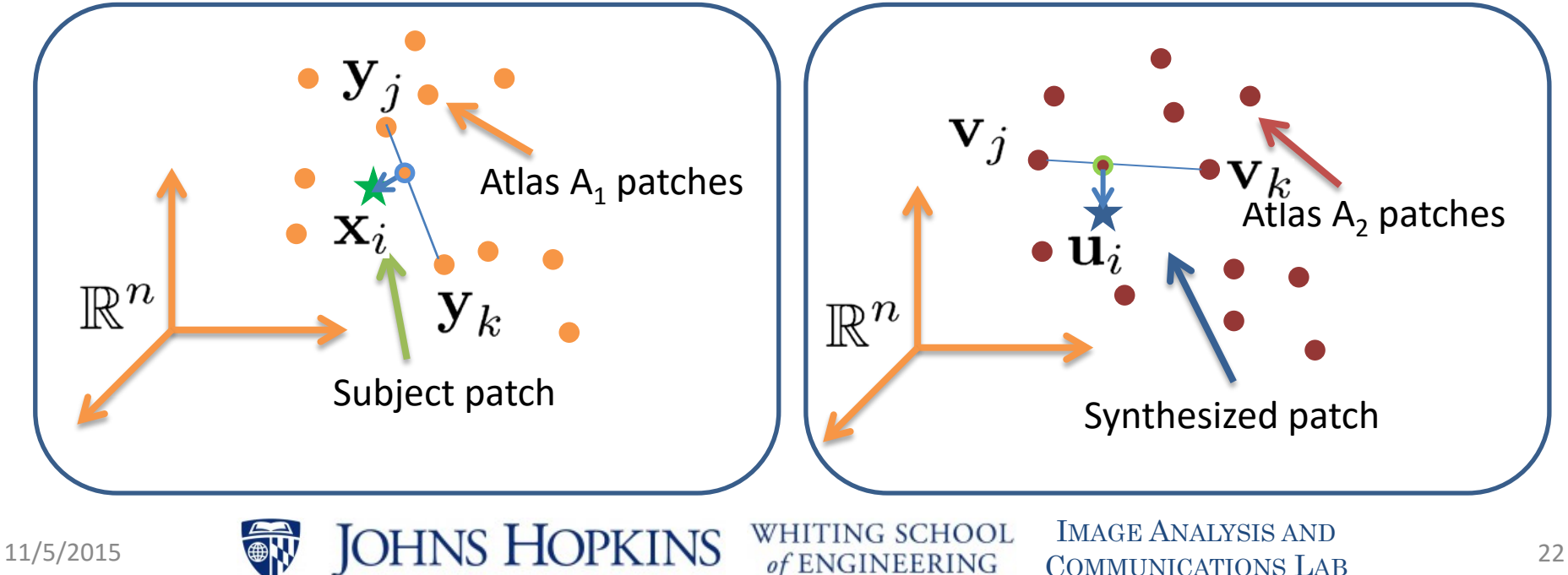

COMMUNICATIONS LAB

## ML Estimation using EM Algorithm

• EM algorithm iteratively estimates

$$
\mathbf{\Theta}^{(m)} = \{\sigma_{1t}^{(m)}, \sigma_{2t}^{(m)}, \alpha_{it}^{(m)}; i = 1, \dots, N, \forall t\}
$$

• The E-step computes

$$
w_{it} = E[z_{it}|\mathbf{f}, \mathbf{g}, \mathbf{\Theta}^m]
$$

- The M-step maximizes likelihood w.r.t.  $\Theta$
- Patches are synthesized using

$$
\hat{\mathbf{u}}_i = E[\mathbf{u}_i | \mathbf{\Theta}^{(m)}] = \sum_{t \in \Psi} w_{it}^{(m)} \left( \alpha_{it}^{(m)} \mathbf{v}_j + (1 - \alpha_{it}^{(m)}) \mathbf{v}_k \right)
$$

• They are linear combination of small number of atlas patches

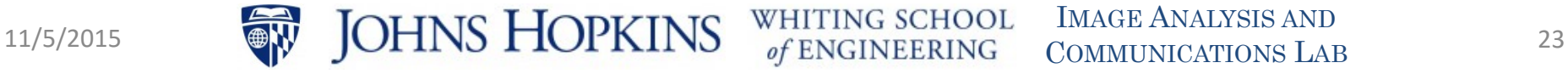

#### Experiment 3: Intensity Normalization

Subject ( $\alpha$  = 20<sup>o</sup>)

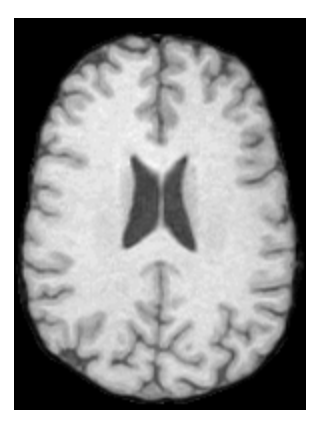

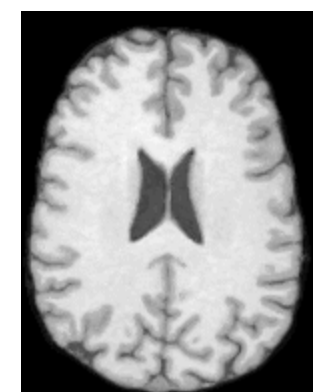

Normalized

to  $\alpha$  = 30 $^{\circ}$ 

Subject ( $\alpha$  = 30°)

SPGR images with different tip angles

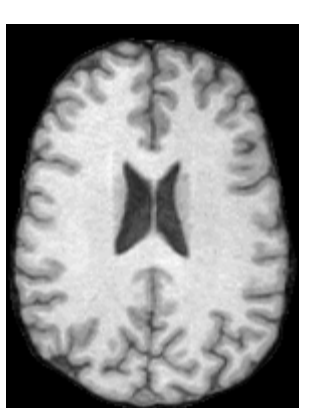

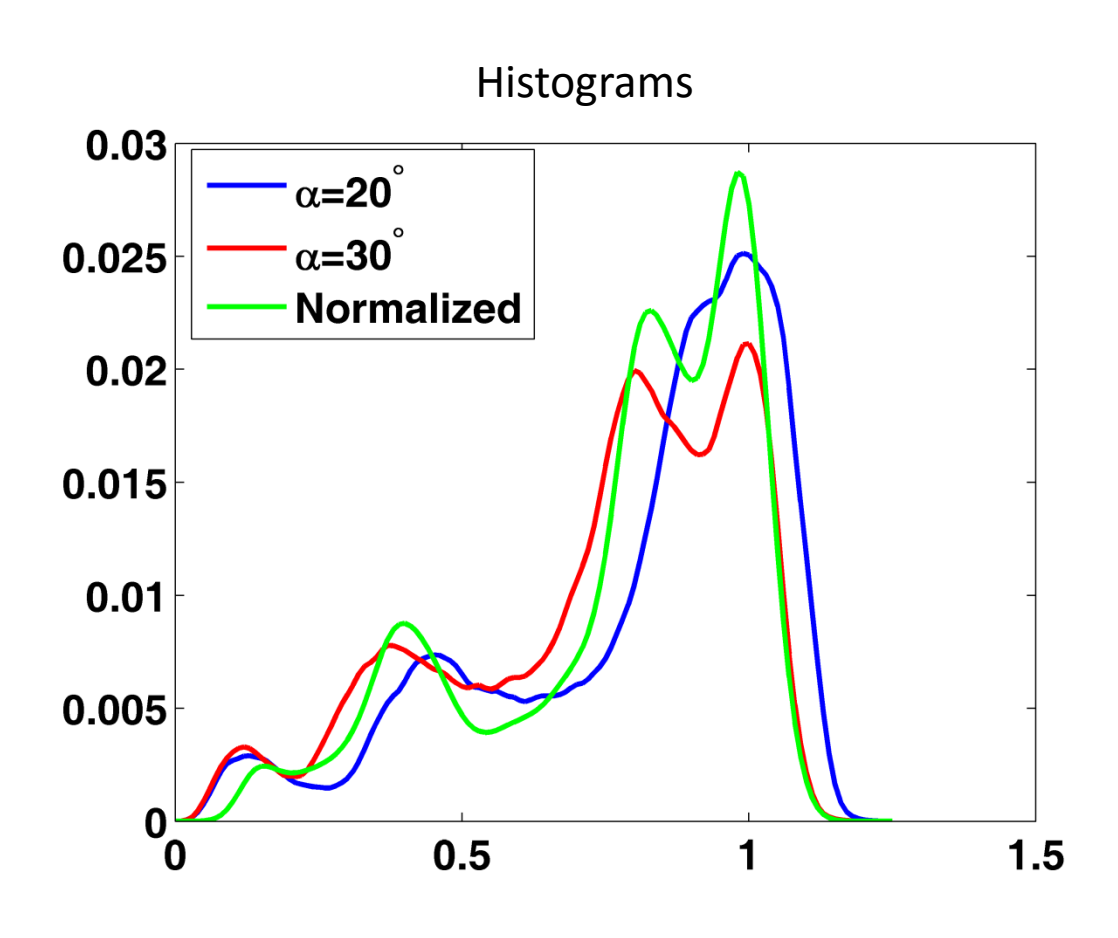

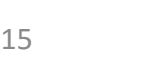

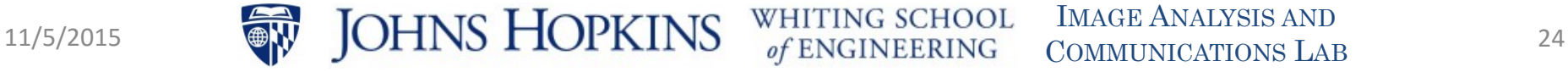

# Experiment 4: MR to CT Image Synthesis

- CT is needed for
	- Surgical planning
	- PET reconstruction
- Sometimes not acquired
	- Avoid dose
	- Not standard of care
	- PET/MR scanners
- Acquire two ultrashort TE MR (UTE) scans; atlas also has CT
- Compared to other methods, GENESIS is far superior

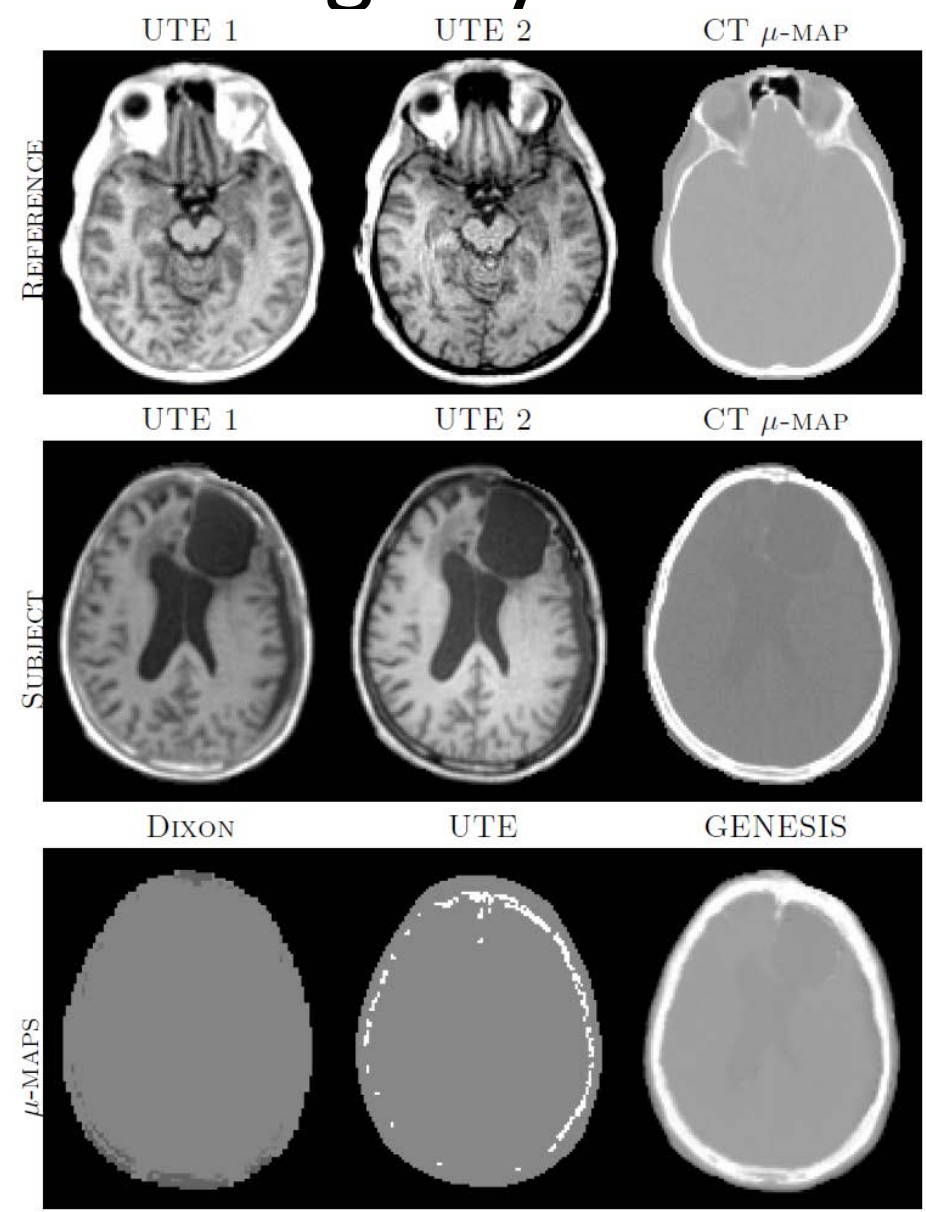

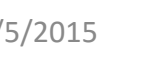

#### **REPLICA SYNTHESIS METHOD**

Regression Ensembles with Patch Learning for Image Contrast Agreement

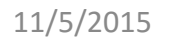

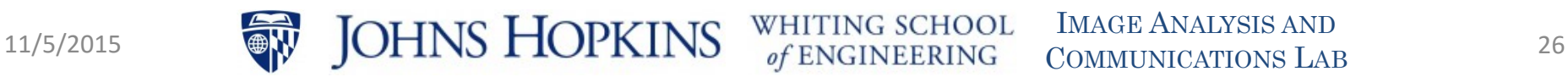

### Replica Uses a Regression Framework

Feature vector at **x**:  $f(x)$  Image value at **x**:  $a(x)$ 

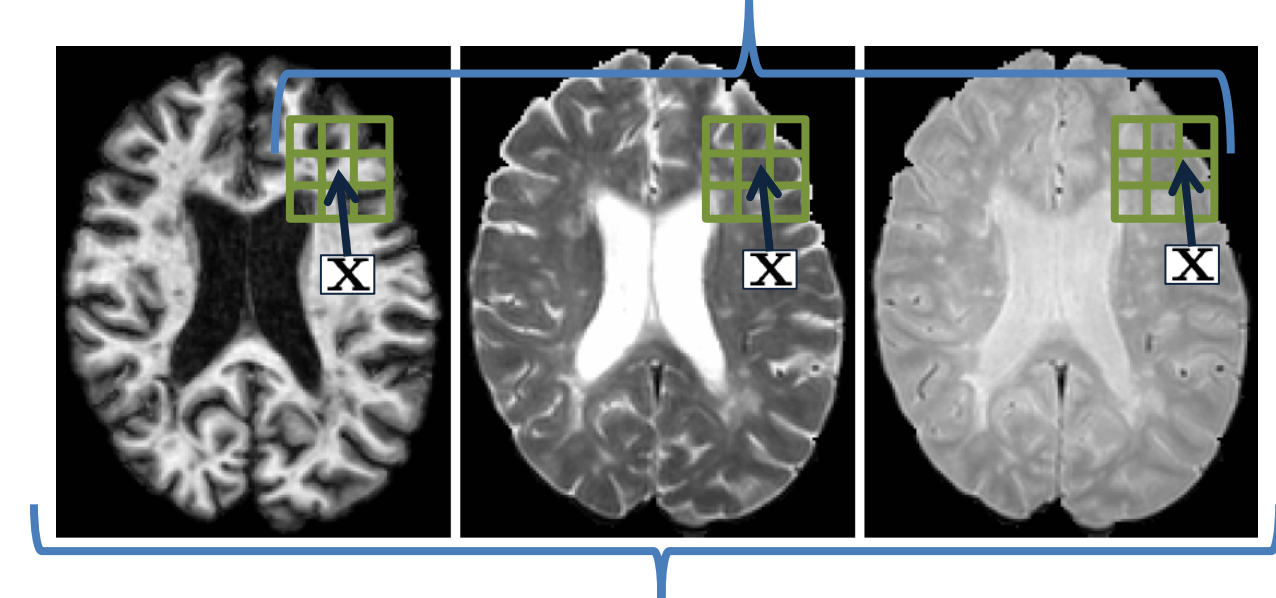

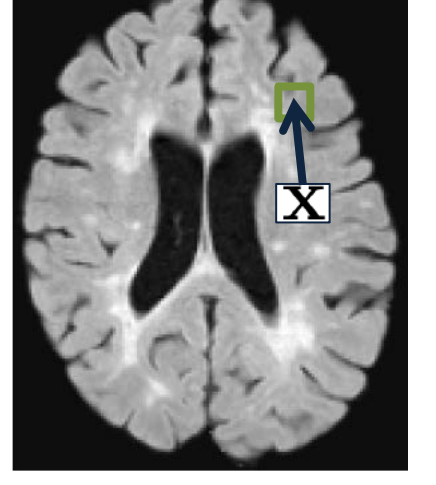

Source Images Target Image

Given a training atlas learn A such that:

 $a(\mathbf{x}) \approx \mathcal{A}\{\mathbf{f}(\mathbf{x})\}$ 

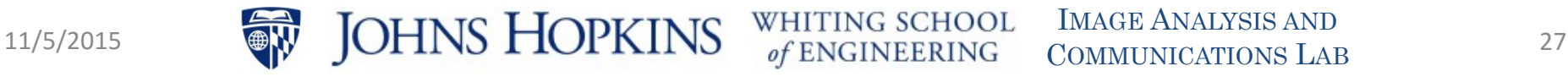

#### Building a Single Regression Tree

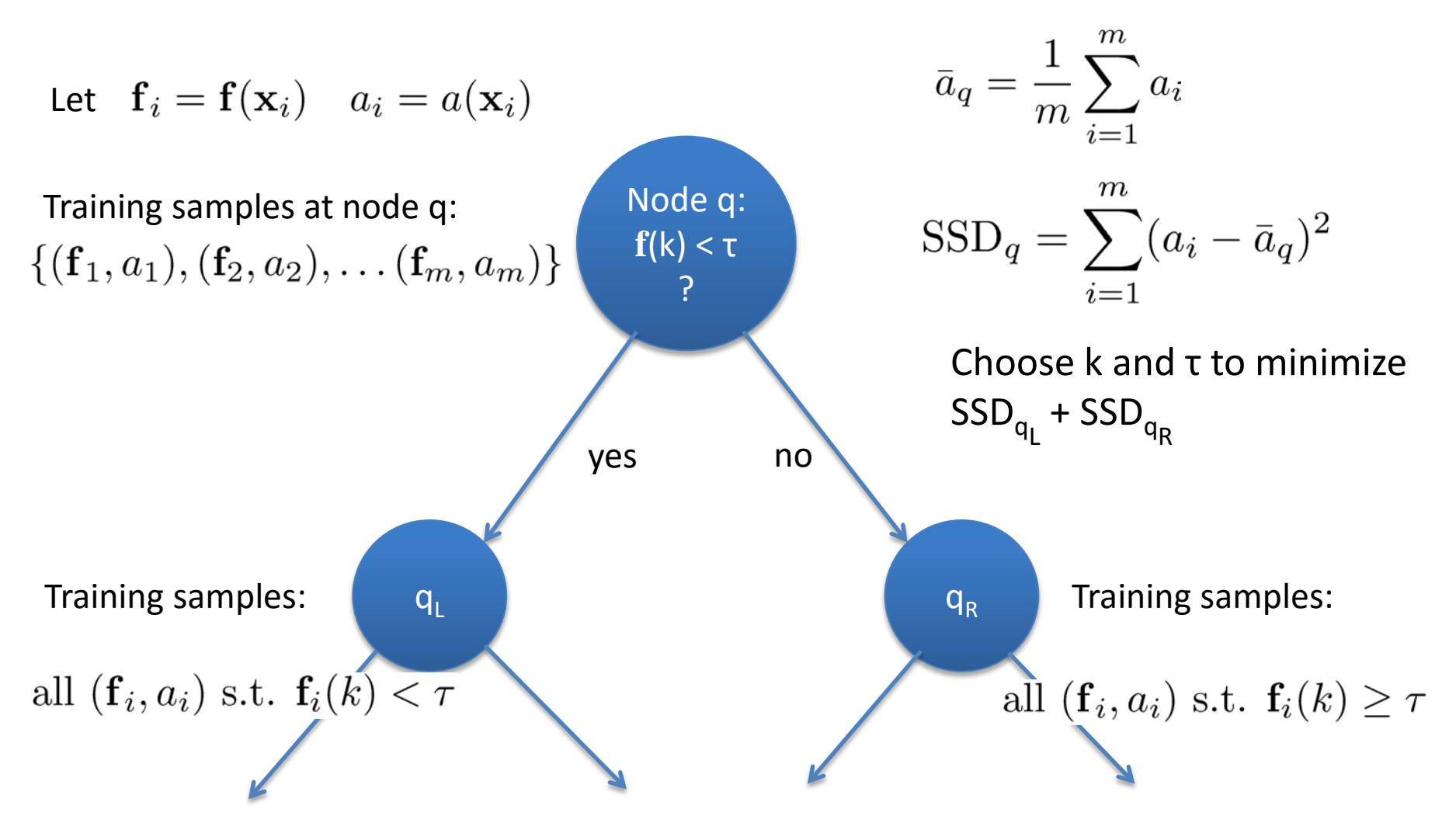

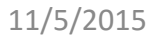

#### How to Create a Random Forest

- Train 60 regression trees:
	- At each nodal split, consider a random one third of the feature elements
	- Minimize the least squares criterion for these features
	- Recursively partition until there are no fewer than 5 training samples remaining in each leaf node
	- Average each leaf node
- To start, each tree uses bootstrapped training data (patches):
	- $-$  Training data are  $^{\sim}10^5$ patches from 5 subjects
	- Sampled from all patches (with replacement)
- Training time is approximately 20 minutes

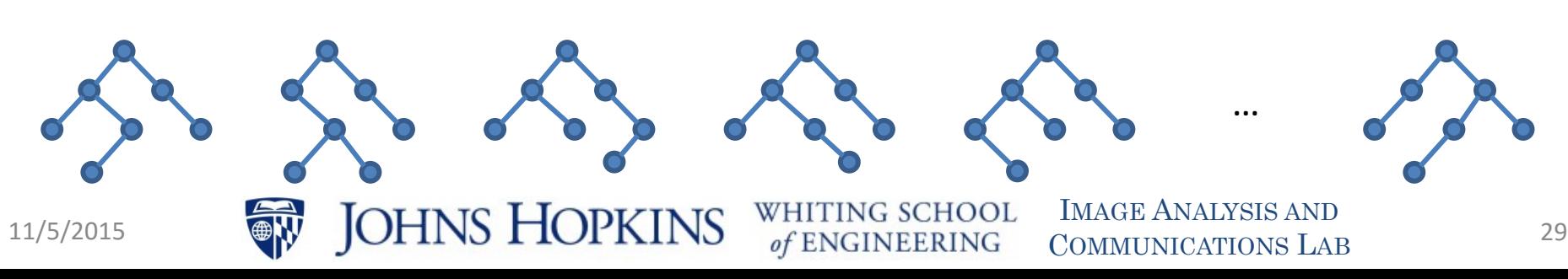

#### How to Use a Random Forest

- Processing subject images
	- White matter peak normalize all images
	- Form patches and append into feature vectors
- Subject patches
	- Apply to each tree
	- Trace through each tree until hits leaf node
	- Average all leaf nodes to create synthetic image value
- Synthesis takes approximately 1 minute

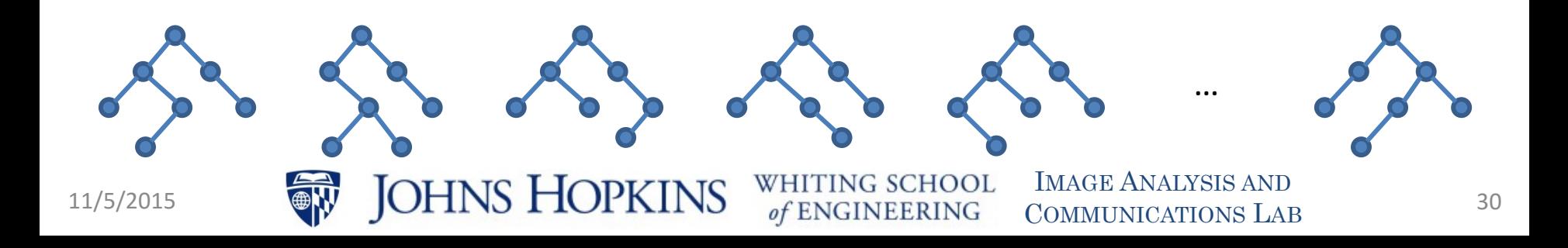

#### Patch + Context + Multiscale Features

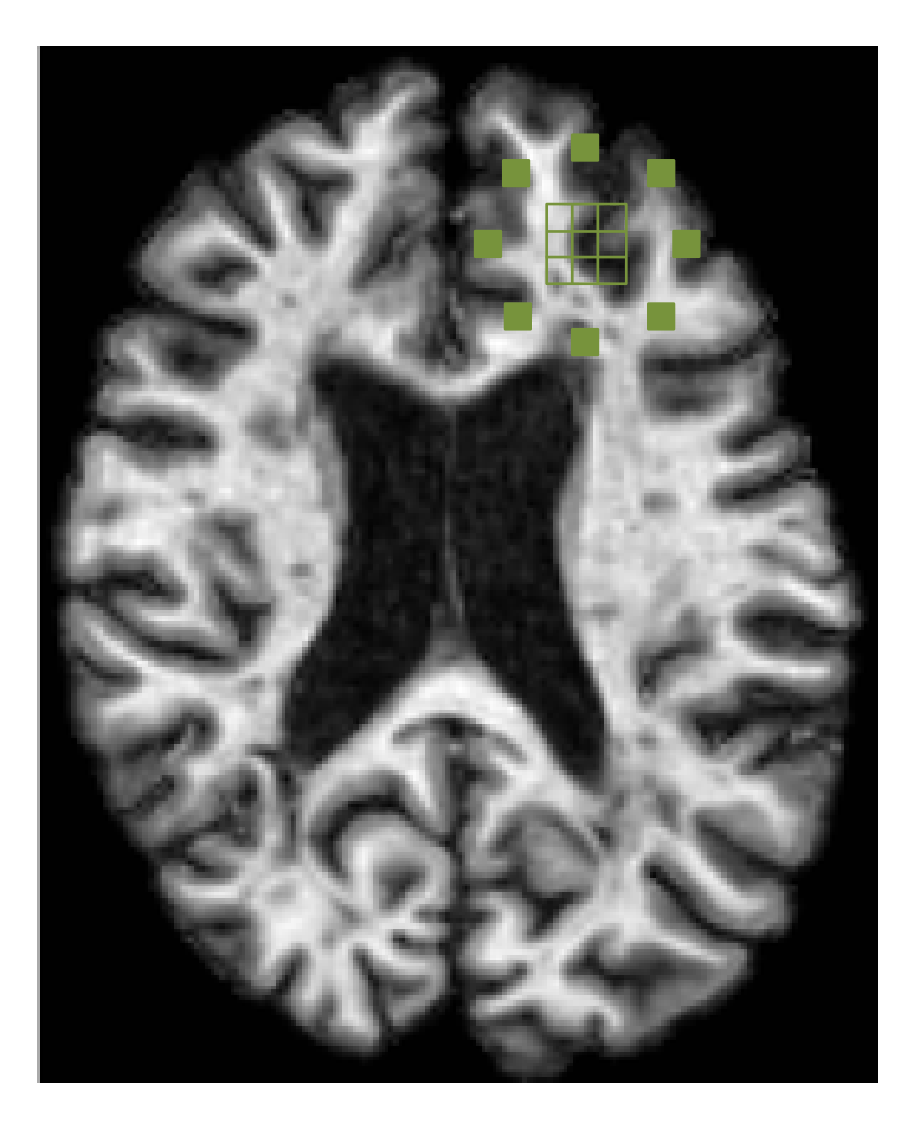

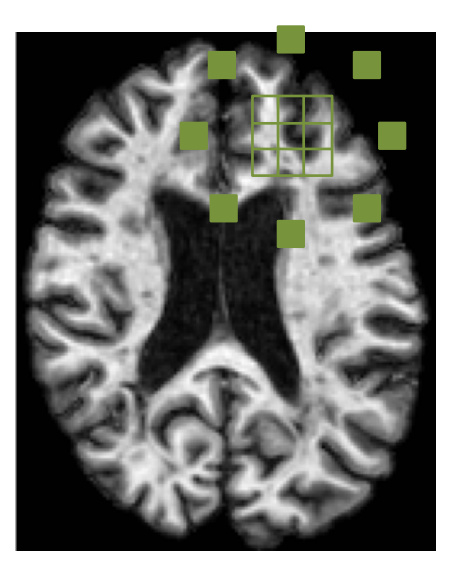

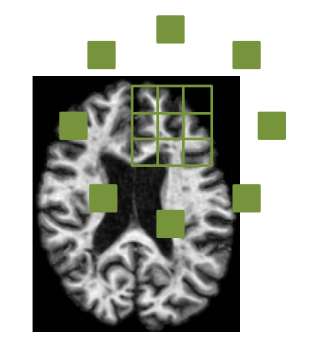

- Coarse-to-fine process:
	- Synthesize at coarsest level
	- Upsample
	- At next finer level, augment features with coarser synthetic value

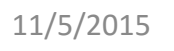

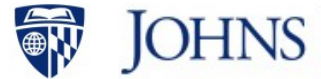

## Experiment 5: Synthetic FLAIR Images

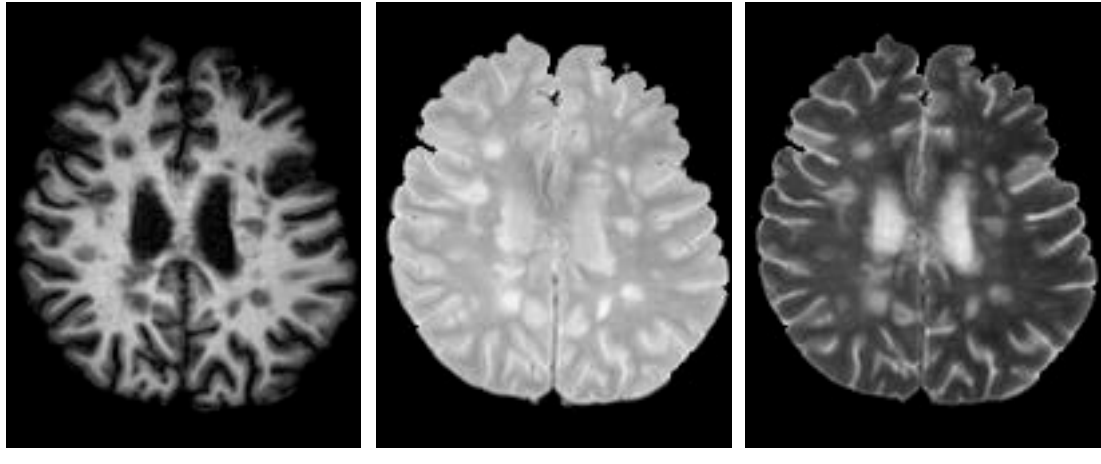

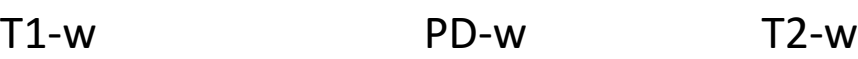

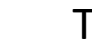

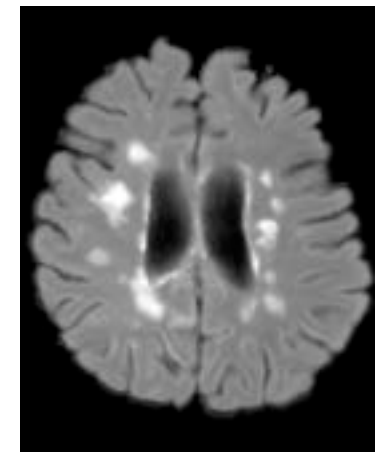

Synthetic FLAIR

- Subject images include T1w, T2w, PDw
- Atlas images include T1w, T2w, PDw

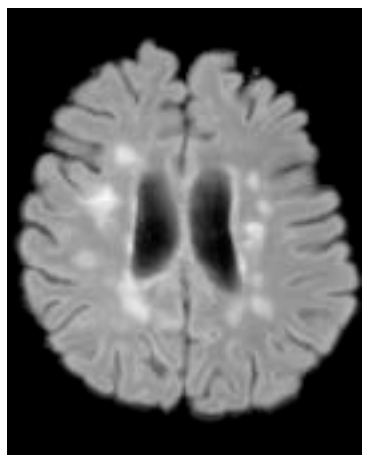

#### True FLAIR

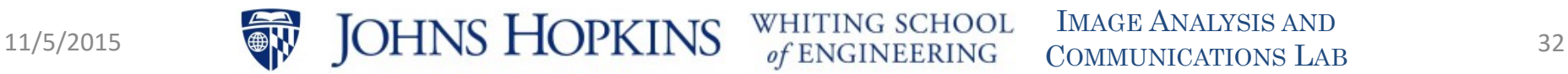

#### Synthetic FLAIR: Saving a "Bad" Dataset

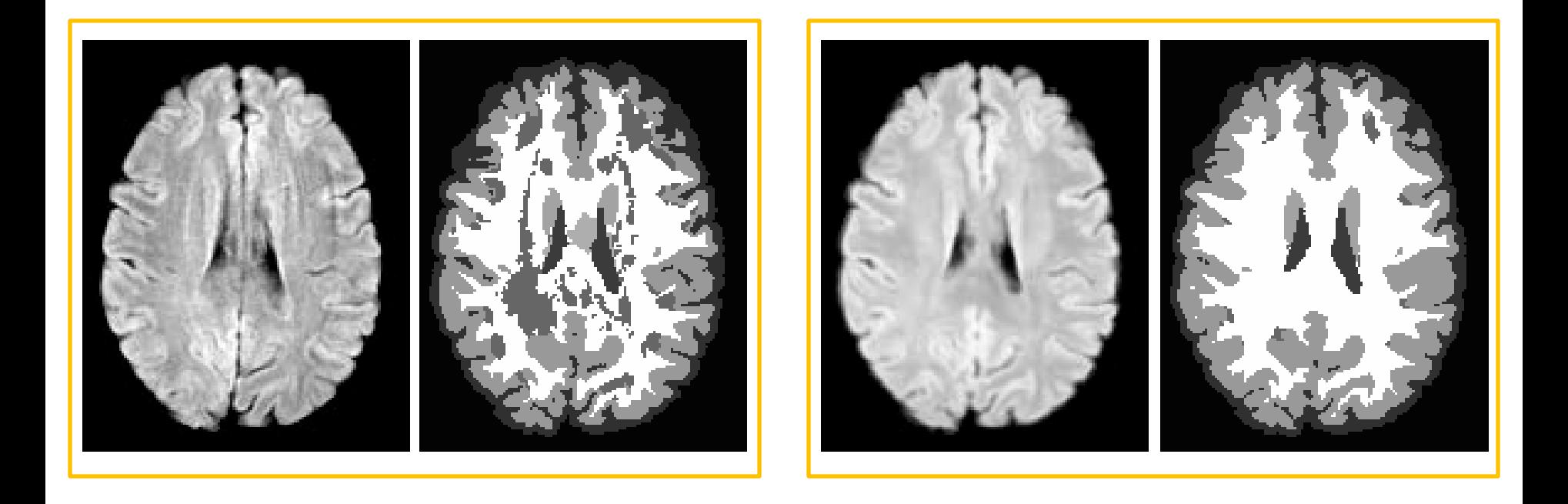

True FLAIR + Lesion TOADs seg. Synth. FLAIR + Lesion TOADs seg.

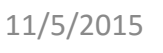

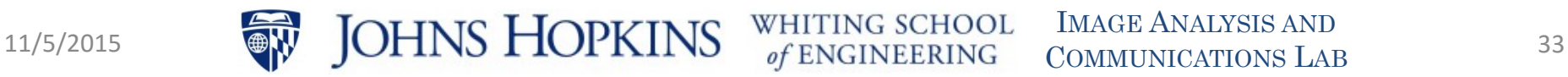

### Experiment 6: Synthesis with Skull

- T1  $\rightarrow$  T2 problematic due to intensity ambiguity
- T1-T2 Histogram:

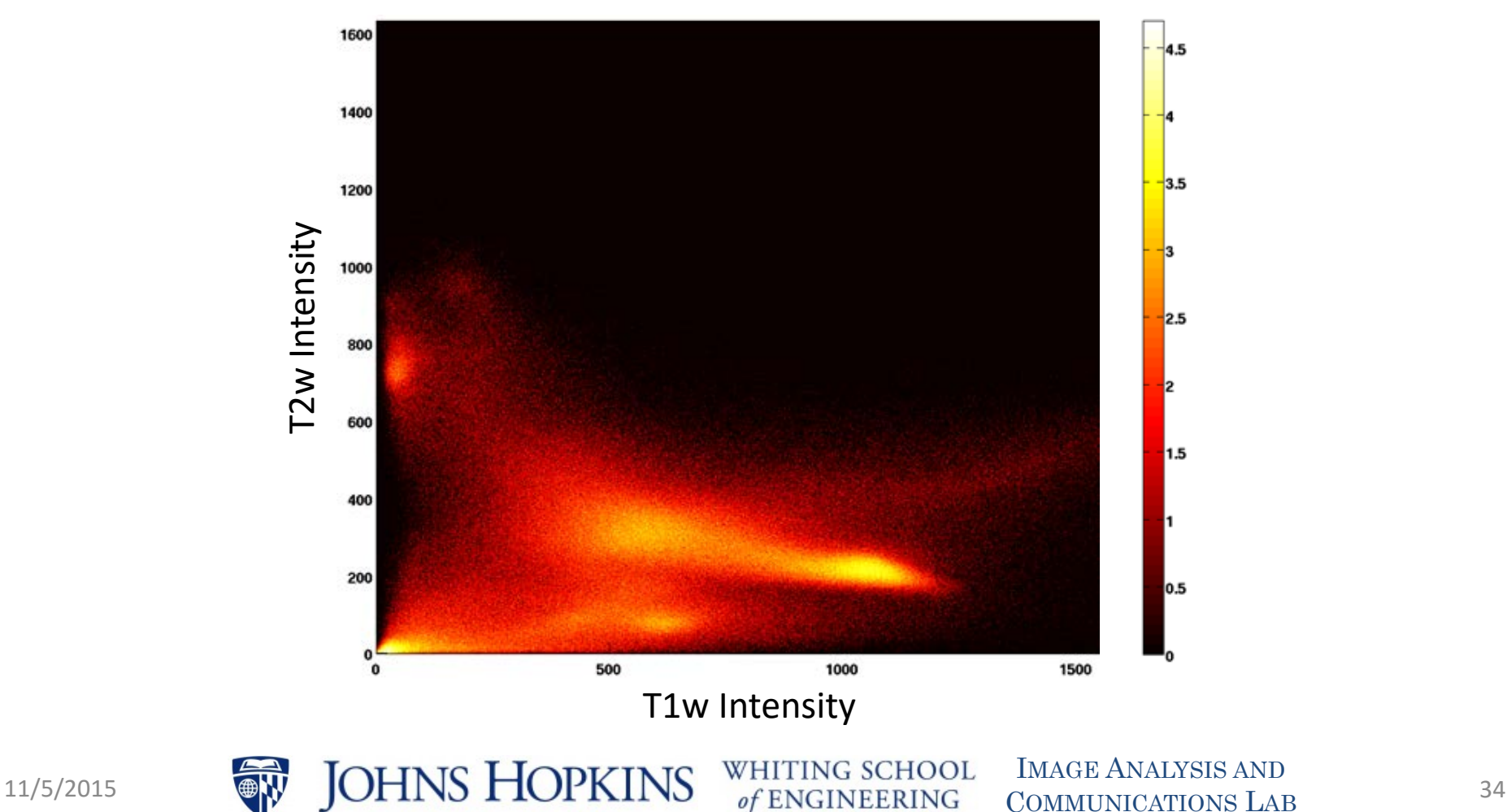

COMMUNICATIONS LAB

### Experiment 6: T2 Synthesis with Skull

• Context features and multiscale are critical

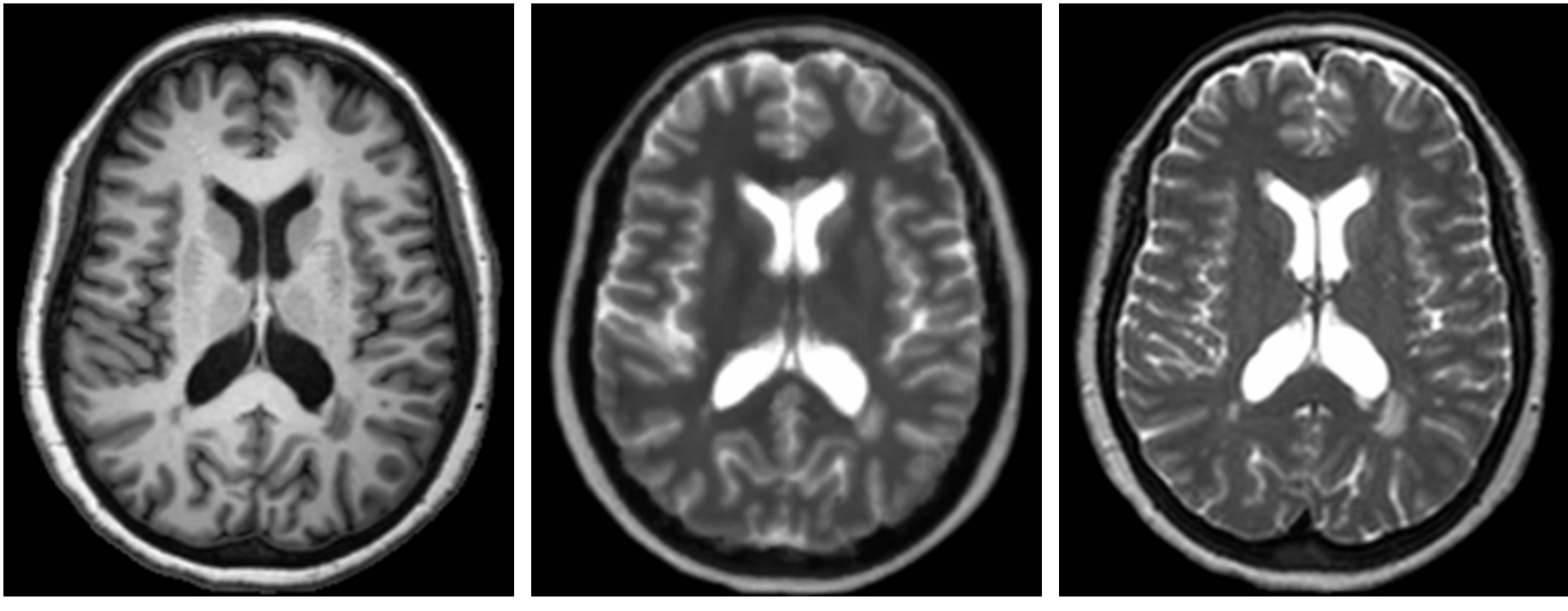

MPRAGE (Subject) T2 (Synthetic) T2 (Statual)

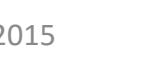

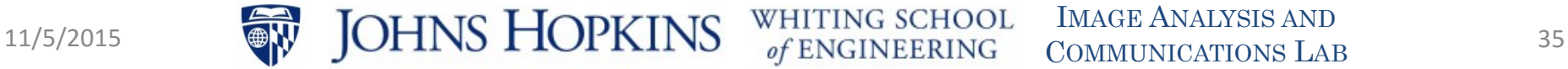

## Experiment 7: Intrasubject Registration **Intra**subject  $T1w \rightarrow T2-w$  deformable registration

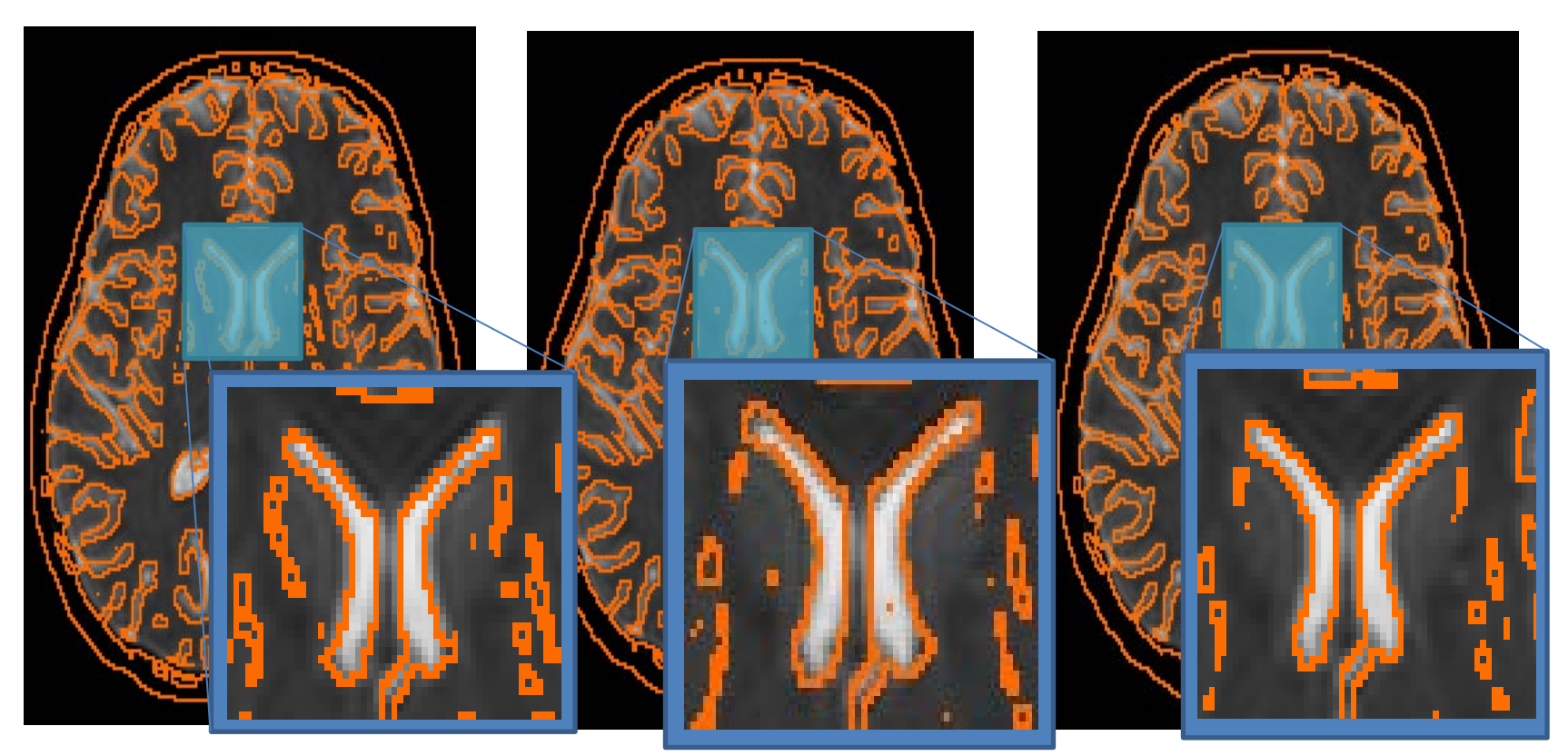

**Rigid NMI T1**  $\rightarrow$  **T2** 

**NMI**

[**nT1**, **sT2**] ⇒ [**sT1**, **nT2**] **CC**

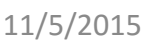

IMAGE ANALYSIS AND COMMUNICATIONS LAB 11/5/2015 JOHNS HOPKINS WHITING SCHOOL IMAGE ANALYSIS AND 36

#### **PSI-CLONE**

Pulse sequence information-based contrast learning on neighborhood ensembles

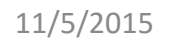

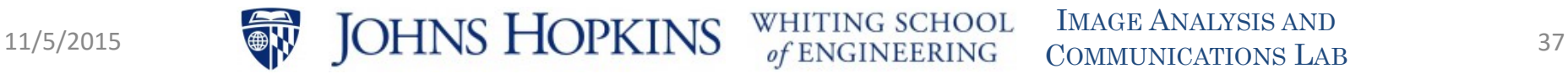

## "Chicken and Egg" Problem

- The subject image must "match" an atlas image
	- In not, cannot choose good patches
- How to make subject image "match" the atlas?
	- Use MIMECS, GENESIS, or REPLICA  $\odot$
- But this requires a matching atlas image
	- $-$  Uh oh...  $\odot$

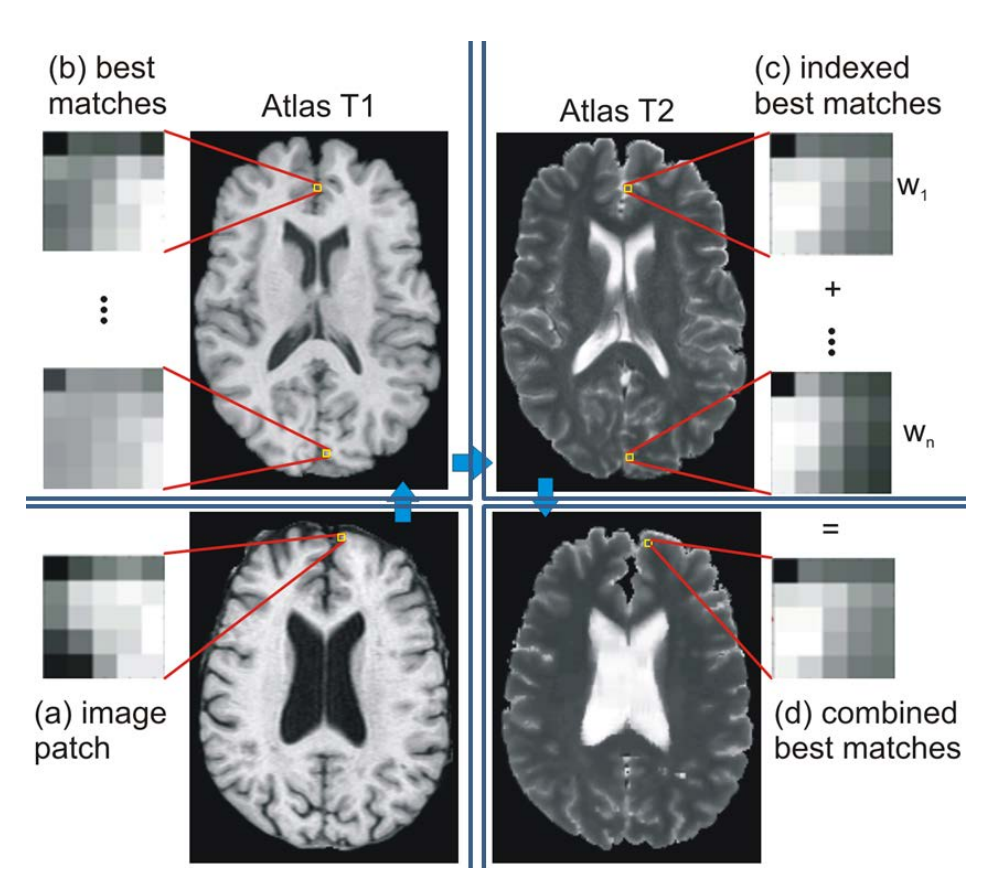

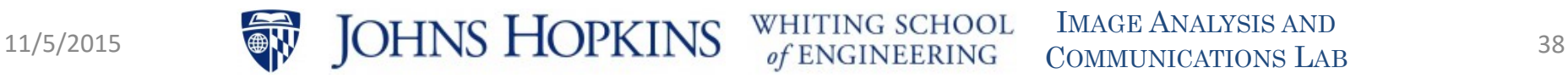

WHITING SCHOOL

#### PSI-CLONE Framework

- Estimate subject pulse sequence parameters
	- $-$  E.g., TR,  $\alpha$ , TE
- Synthesize a new *atlas* image *a* using pulse sequence parameters and atlas quantitative maps
- Atlas quantitative maps  $a_{P_D}$  $a_{T_1}$  $a_{T_2}$ 11/5/2015  $\bigcirc$   $\bigcirc$  39
- Use REPLICA training phase to learn a regression from *a* to the desired atlas contrast
- Use REPLICA synthesis process to synthesize a new subject image with the desired contrast

**Atlas images** 

IMAGE ANALYSIS AND COMMUNICATIONS LAB T1w PDw T2w

#### Estimating Pulse Sequence Parameters

- Underlying tissue properties  $\boldsymbol{\beta}(\mathbf{x}) = [P_D(\mathbf{x}), T_1(\mathbf{x}), T_2(\mathbf{x})]$
- Assume 3 unknown pulse sequence parameters,

e.g.,

$$
\mathbf{\Theta}=[T_E,T_R,\alpha]
$$

• Imaging equations  $b_i(\mathbf{x}) = \Gamma_i(\boldsymbol{\beta}(\mathbf{x});\boldsymbol{\Theta}_i)$  • Average tissue parameters in CSF, GM, and WM

$$
{\bar{\boldsymbol{\beta}}}_C \qquad {\bar{\boldsymbol{\beta}}}_G \qquad {\bar{\boldsymbol{\beta}}}_W
$$

• Carry out 3-class classification of brain

> $\overline{b}_{iC} = \Gamma_i(\overline{\beta}_C; \Theta_i)$  $\bar{b}_{iG} = \Gamma_i(\bar{\boldsymbol{\beta}}_G;\boldsymbol{\Theta}_i)$  $\bar{b}_{iW} = \Gamma_i(\bar{\boldsymbol{\beta}}_W; \boldsymbol{\Theta}_i)$

• Solve for  $\Theta$ 

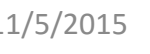

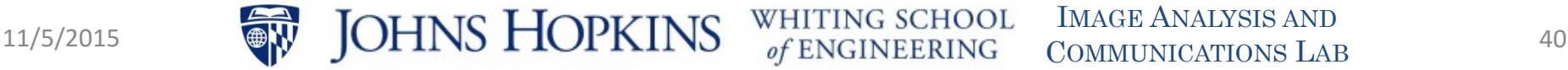

NG SCHOOL

#### Experiment 8: BrainWeb Simulation

- Use quantitative maps from brainweb phantom
- Use Brainweb to synthesize a subject image: *b*
- Carry out Psi-CLONE on the subject to get an "atlas" image *a* with subject tissue contrast
- Result:

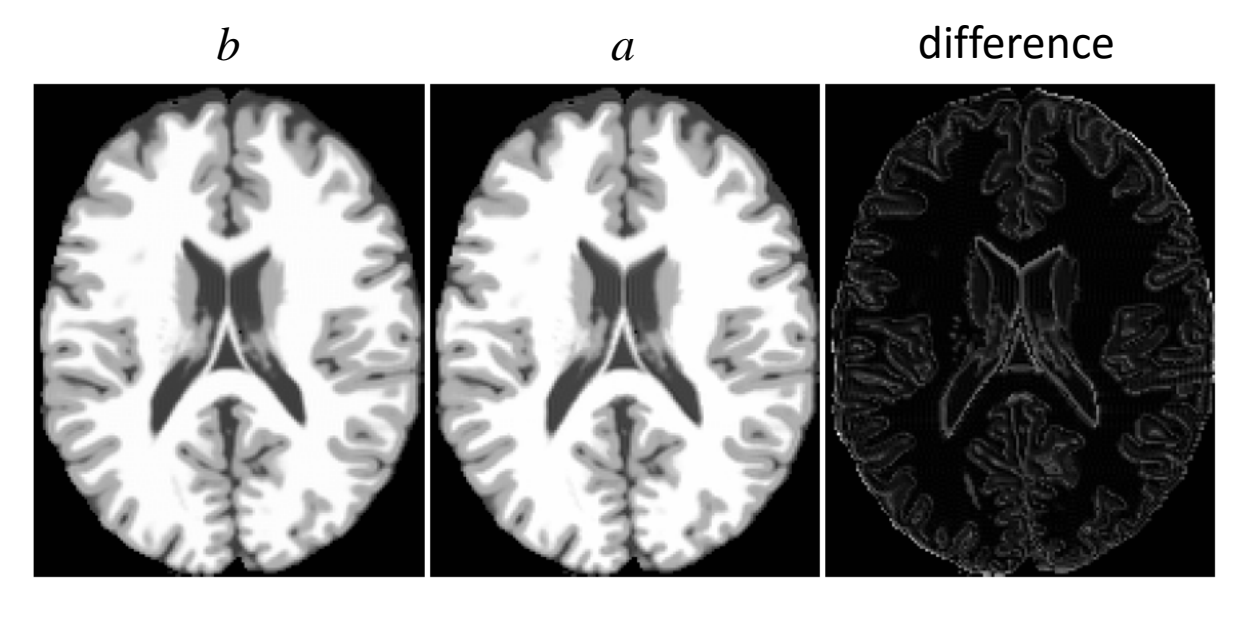

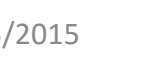

### Experiment 9: WM Volume Stability

- Normal human imaged weekly on the same scanner for 9 weeks
- Atlas (different subject):
	- MPRAGE (TR=10.3ms, TE=6ms)
	- Quantitative T1, T2, PD Relative Tissue Volume
- Run Psi-CLONE to compute normalized MPRAGE images
- Segment MPRAGE images using TOADS
- Compute relative WM volume (w.r.t. ICV)
- Result:

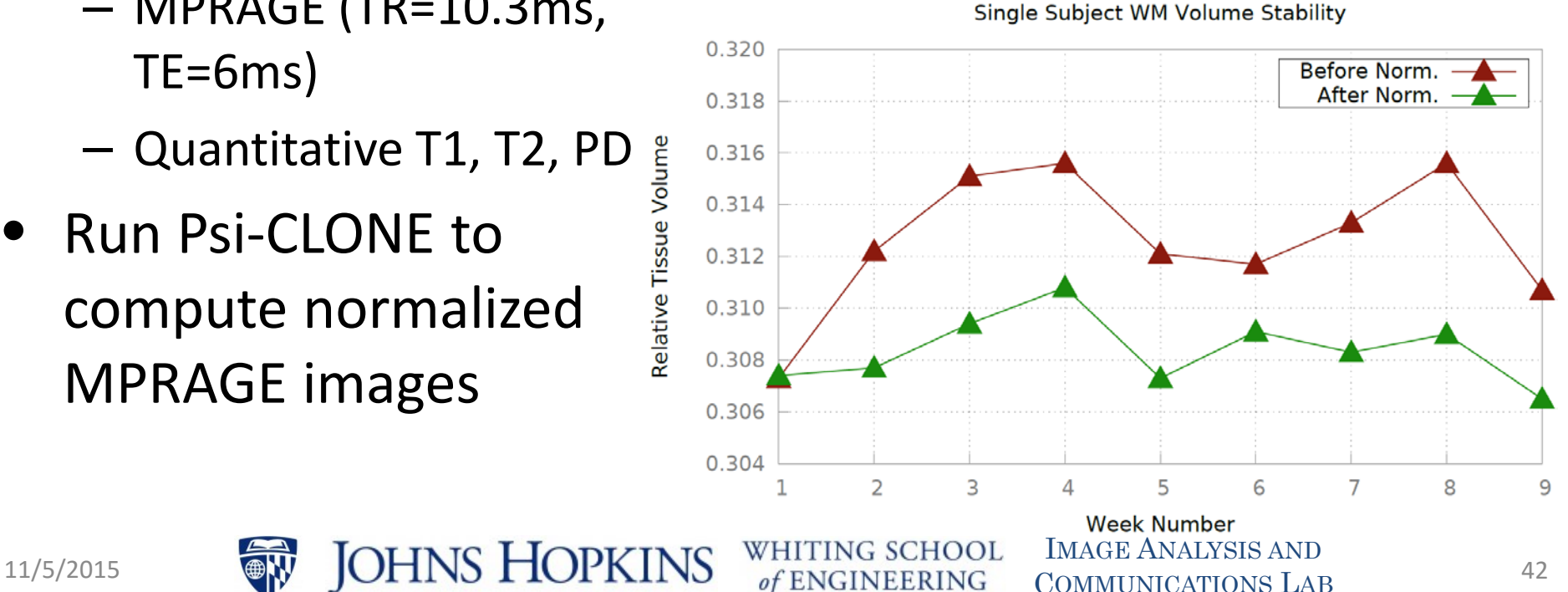

COMMUNICATIONS LAB

#### Summary

- Different methods for image synthesis based on patches:
	- MIMECS
	- GENESIS
	- REPLICA
	- Psi-CLONE
- Many potential applications:
	- Improve consistency of classification/segmentation
	- Stabilize longitudinal analysis
	- Generate high resolution alternative contrasts
	- Enhance abnormal features (e.g., lesions)
	- Improve cross modal registration
	- Reduce artifacts

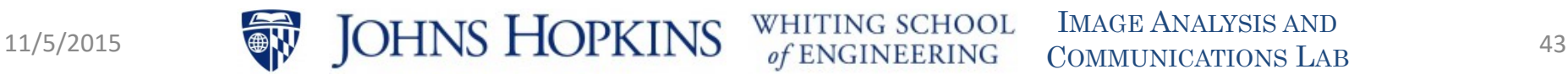

#### Acknowledgements

- People:
	- Snehashis Roy
	- Aaron Carass
	- Amod Jog
	- Dzung Pham
	- Junghoon Lee
- Funding:
	- NIH/NIBIB 1R21EB012765
	- NIH/NINIB 1R01EB017743
	- NIH/NINDS 5R01NS070906

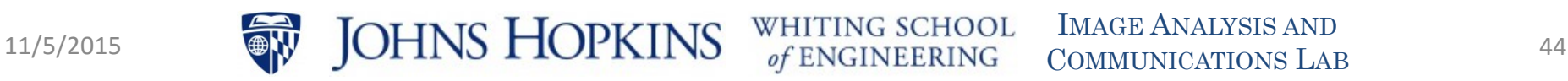

#### **QUESTIONS?**

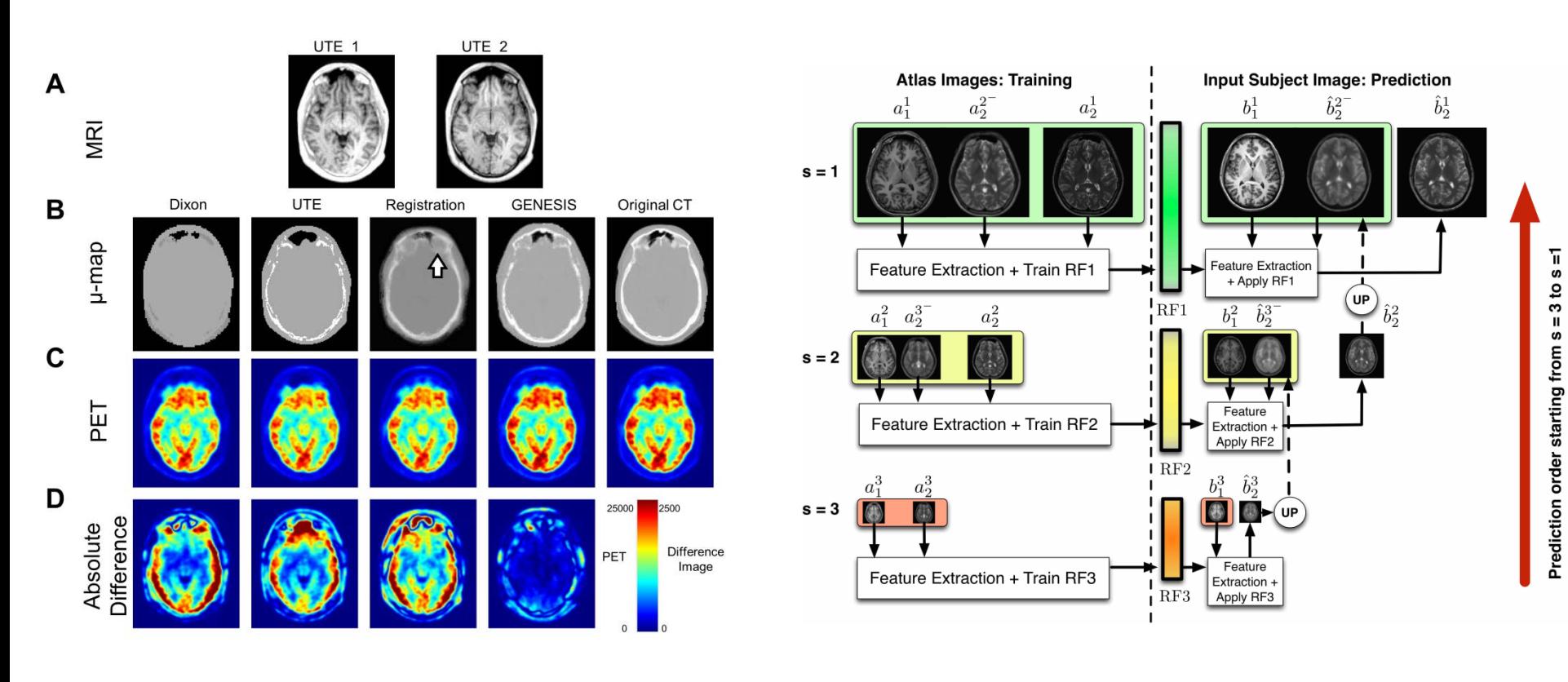

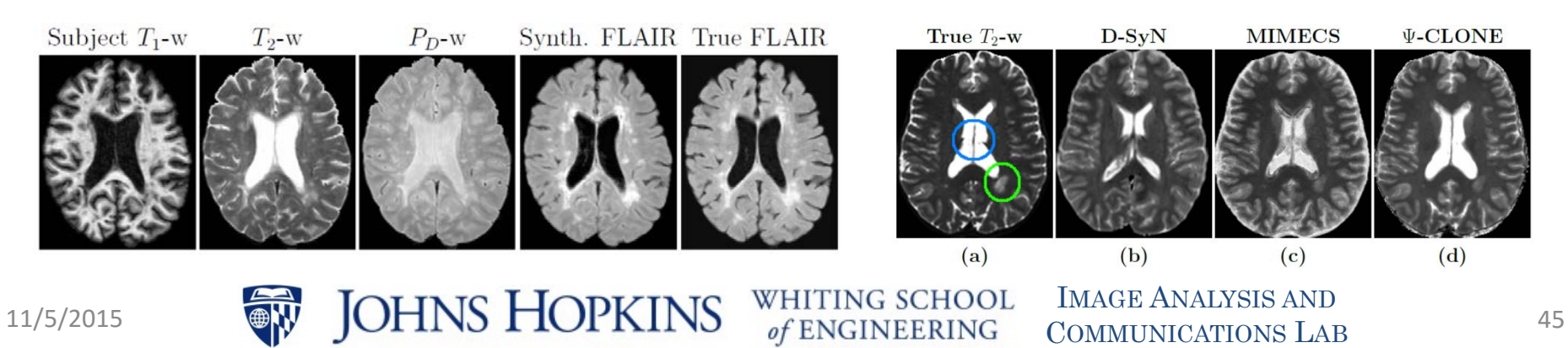

COMMUNICATIONS LAB